# **CALCUL MENTAL**

# **Sommaire**

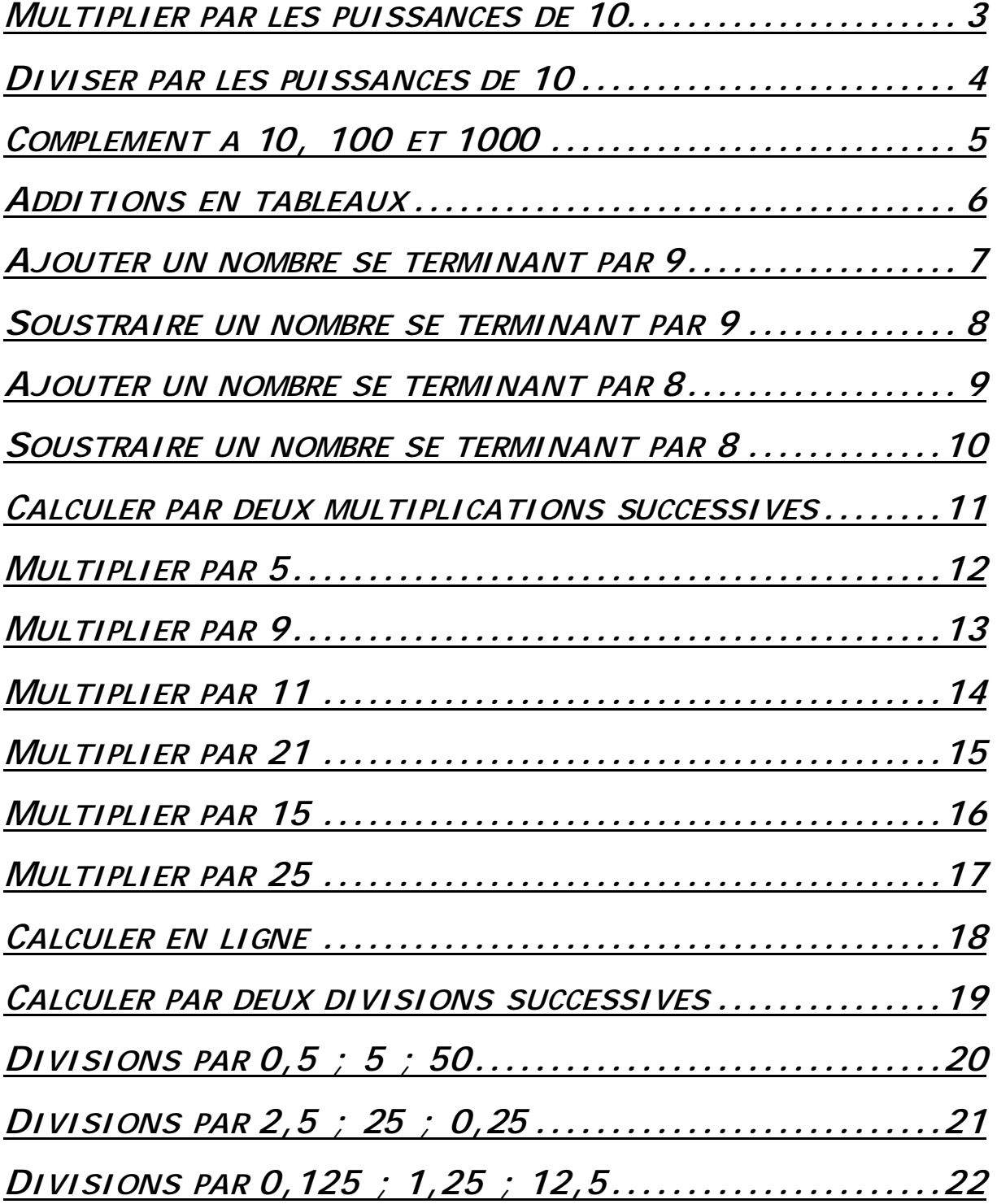

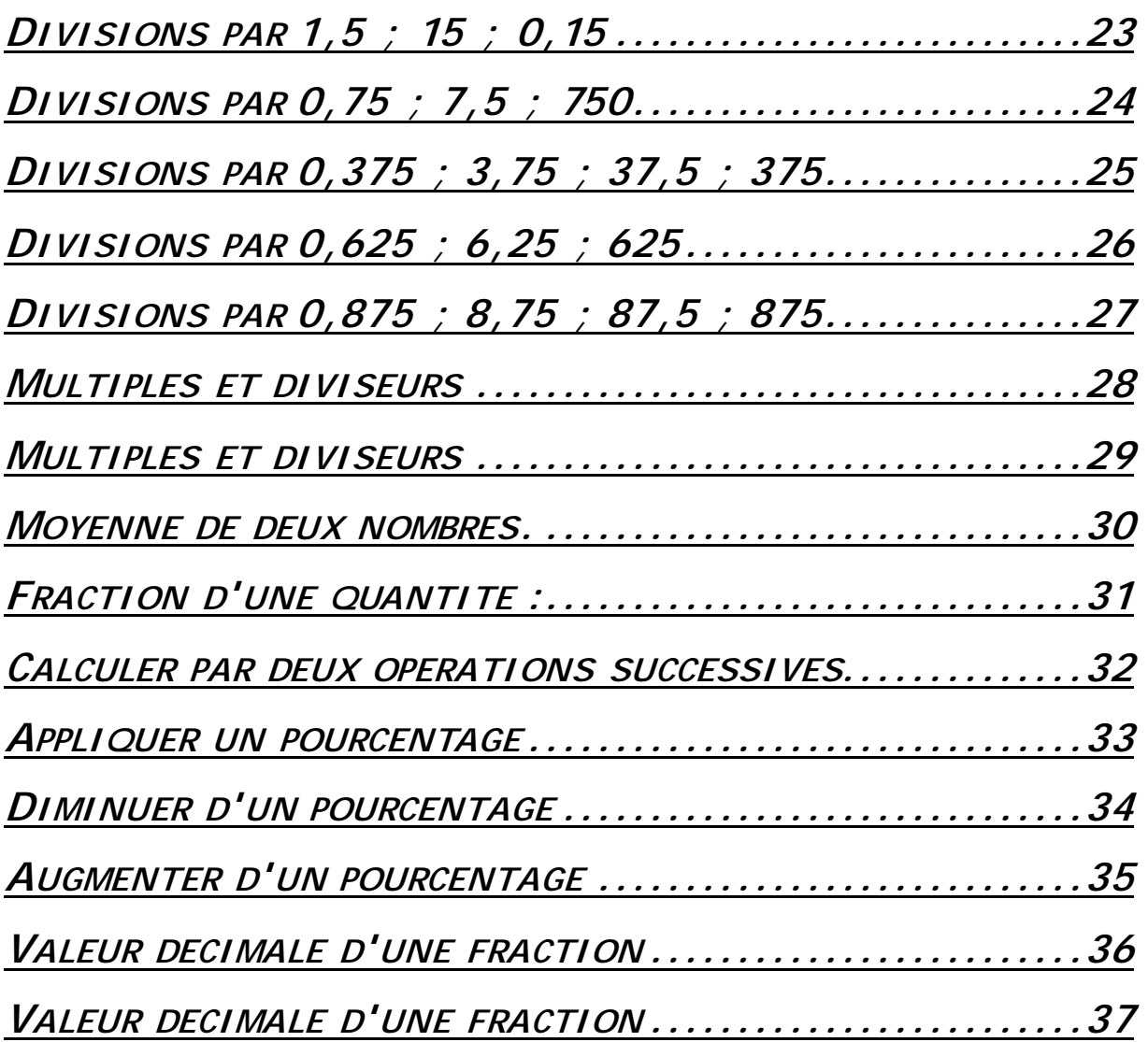

# **Multiplier par les puissances de 10**

*Méthode : On ajoute autant de 0 qu'il y en a au multiplicateur.* 

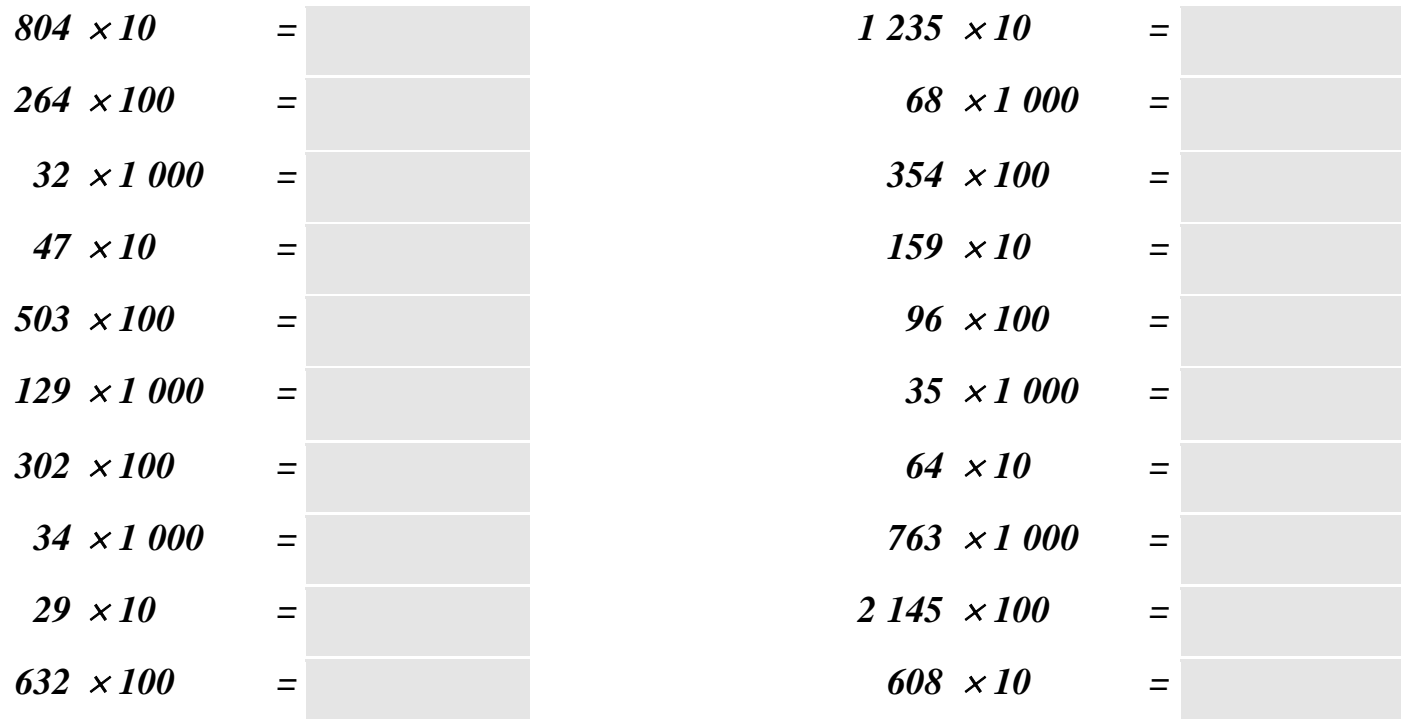

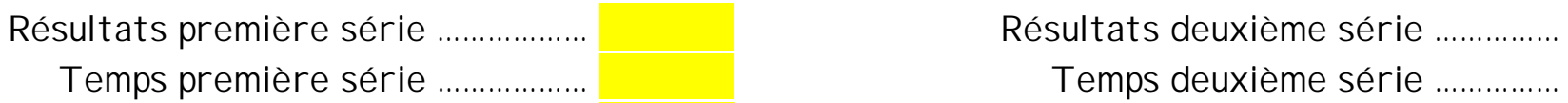

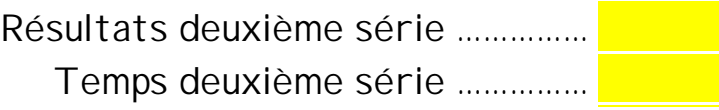

# **Diviser par les puissances de 10**

#### *Méthode :*

*On supprime autant de 0 qu'il y en a au diviseur.* 

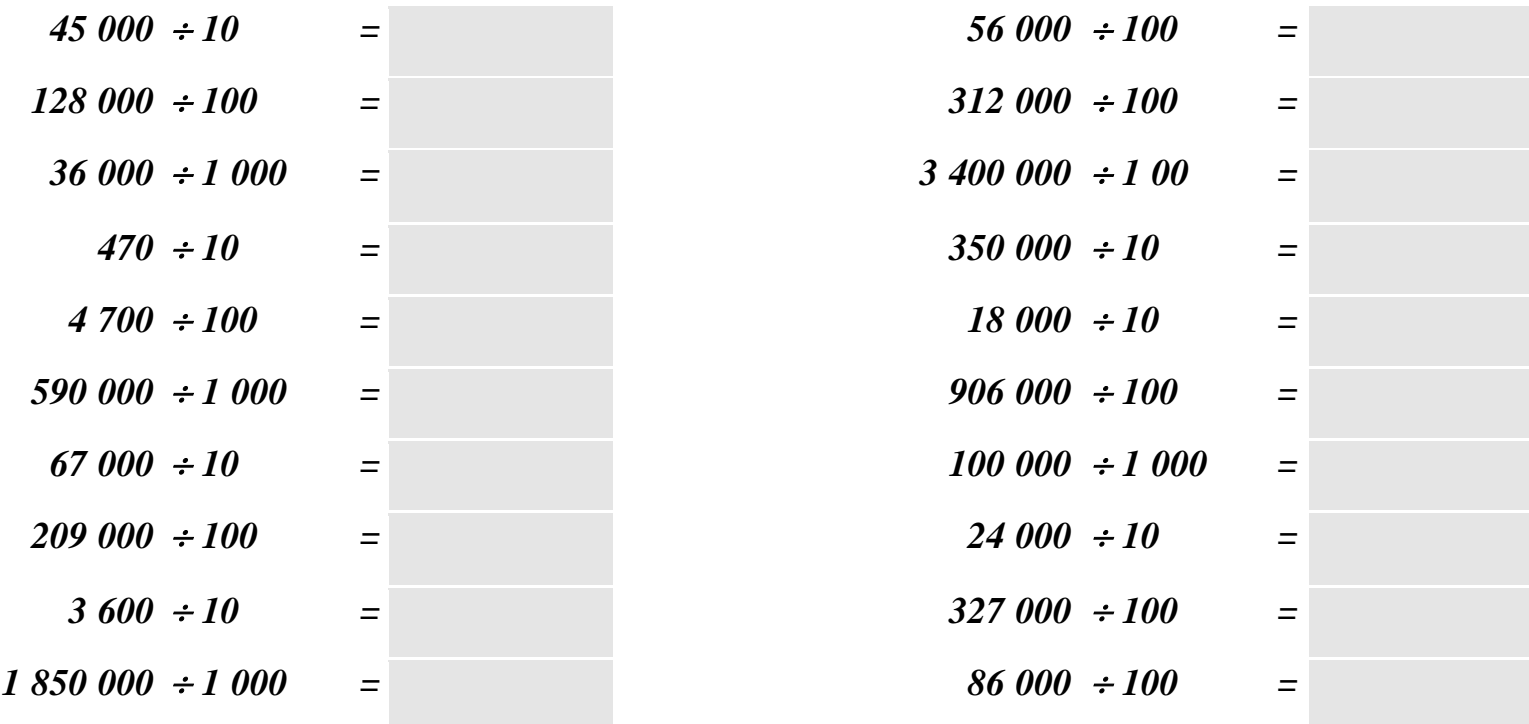

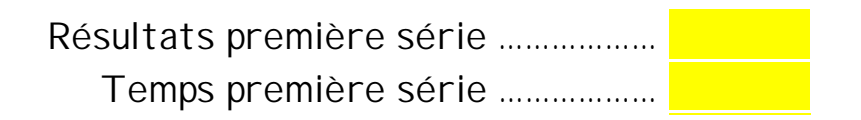

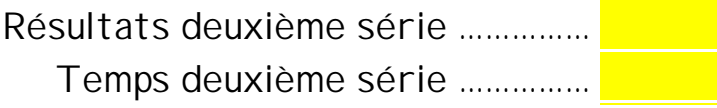

## **Complément à 10, 100 et 1000**

#### *Méthode :*

#### *On utilise le fait que la retenue va venir s'ajouter aux dizaines, aux centaines etc. On peut donc chercher le nombre dans le sens de l'écriture : on cherche à compléter les premiers chiffres pour faire 9, et le dernier (les unités) pour faire 10.*

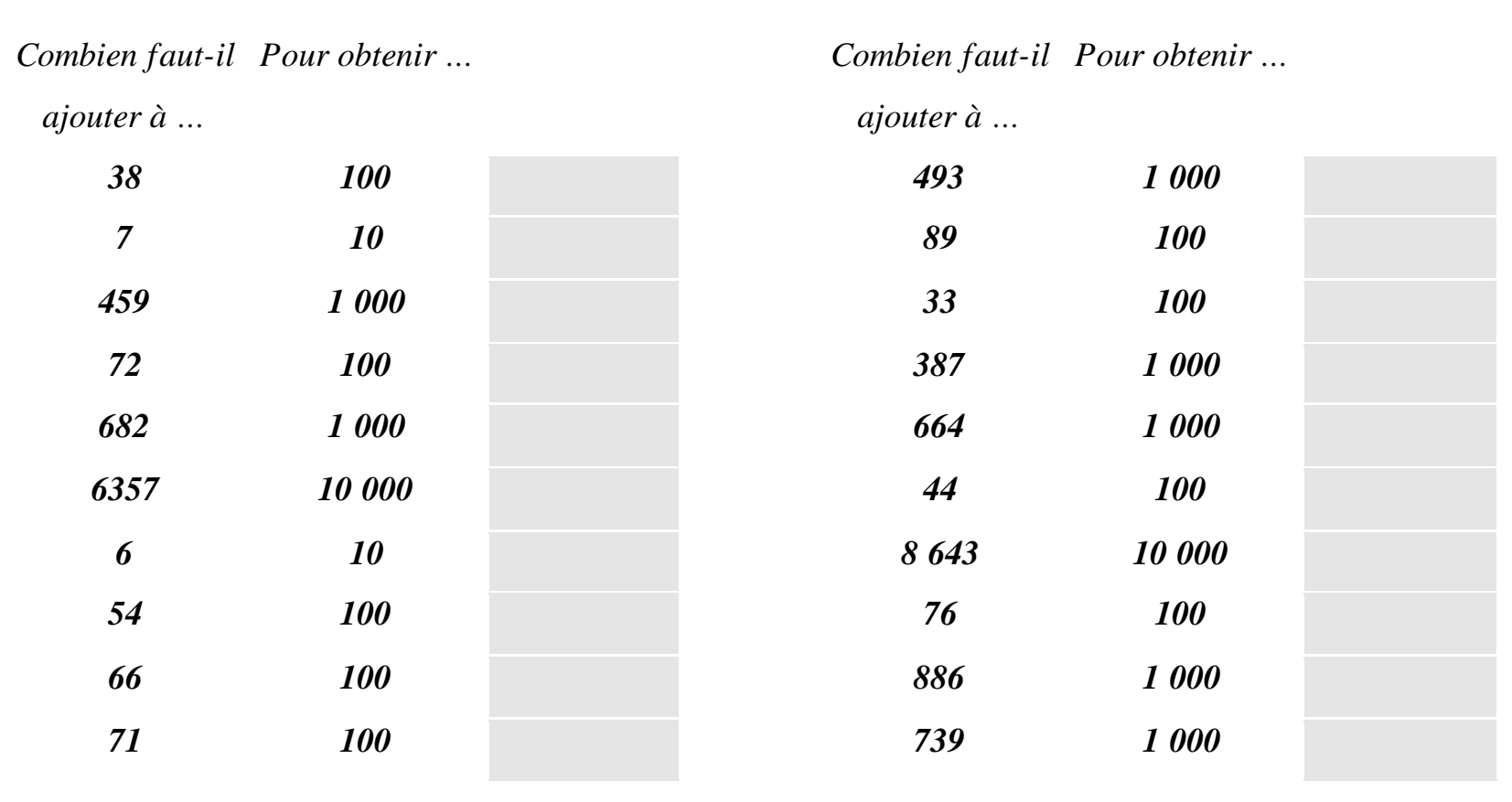

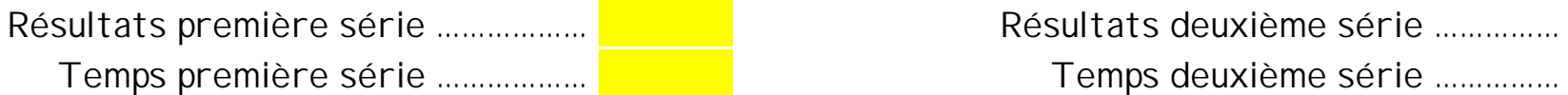

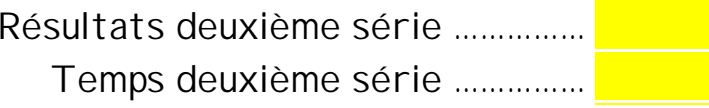

#### **Additions en tableaux**

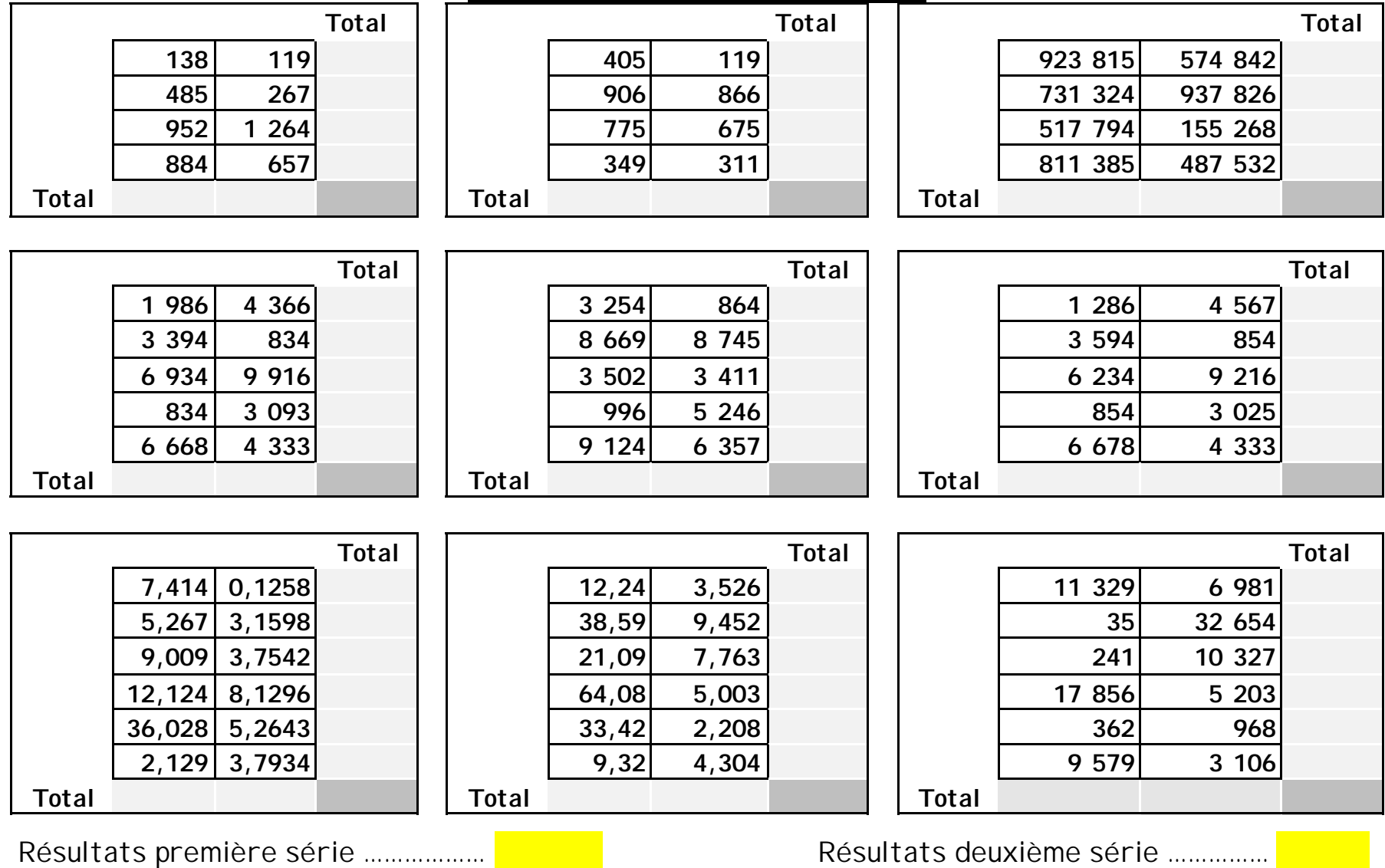

Temps première série ……………… Temps deuxième série ……………

# **Ajouter un nombre se terminant par 9**

#### *Méthode :*

*On ajoute la dizaine juste supérieure puis on retire 1.* 

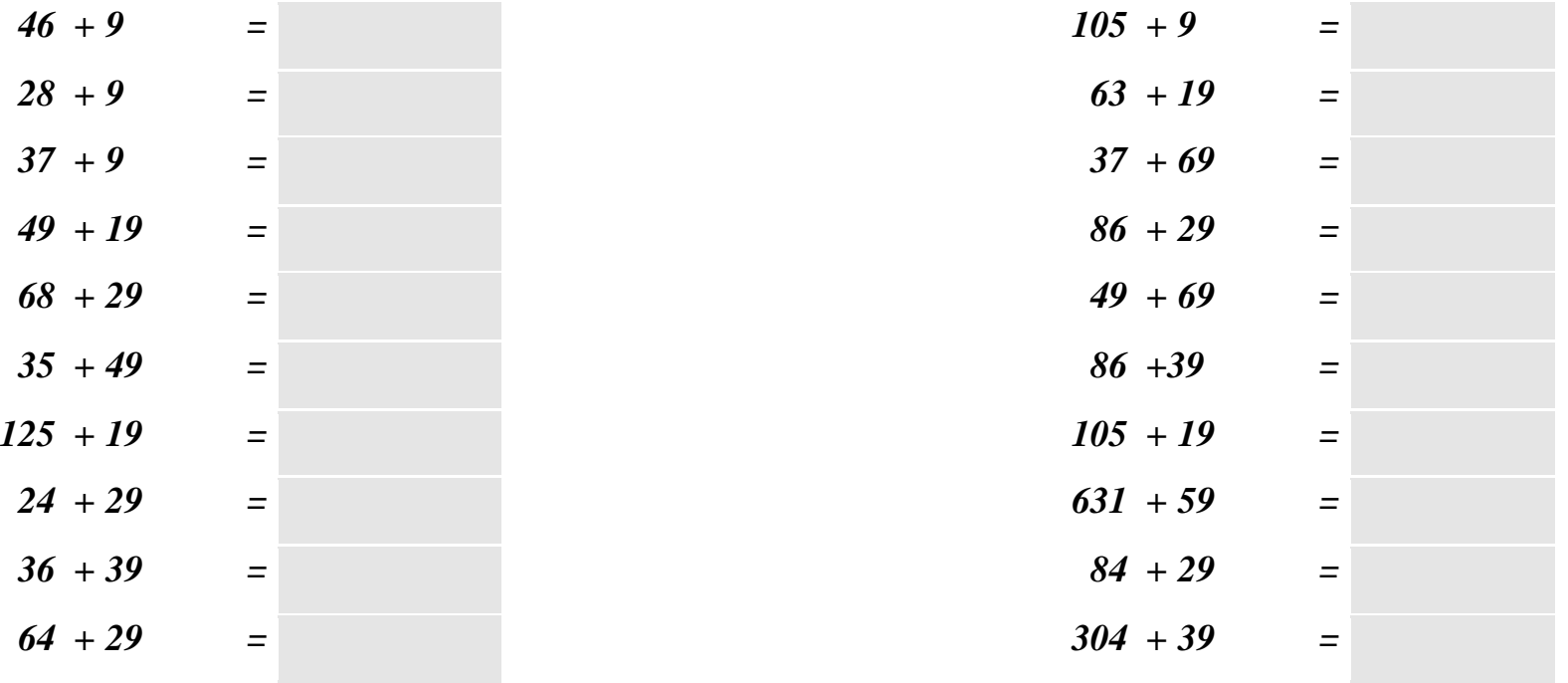

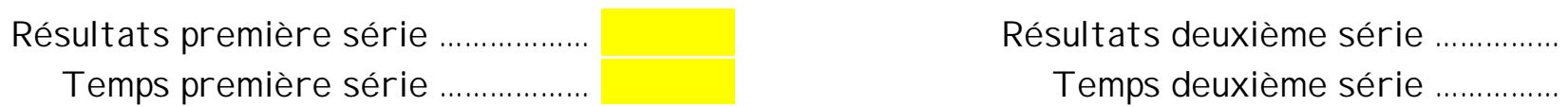

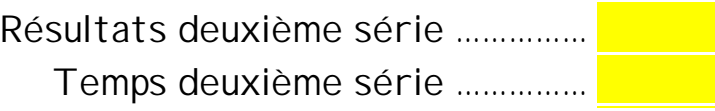

# **Soustraire un nombre se terminant par 9**

#### *Méthode :*

*On soustrait la dizaine juste supérieure puis on ajoute 1.* 

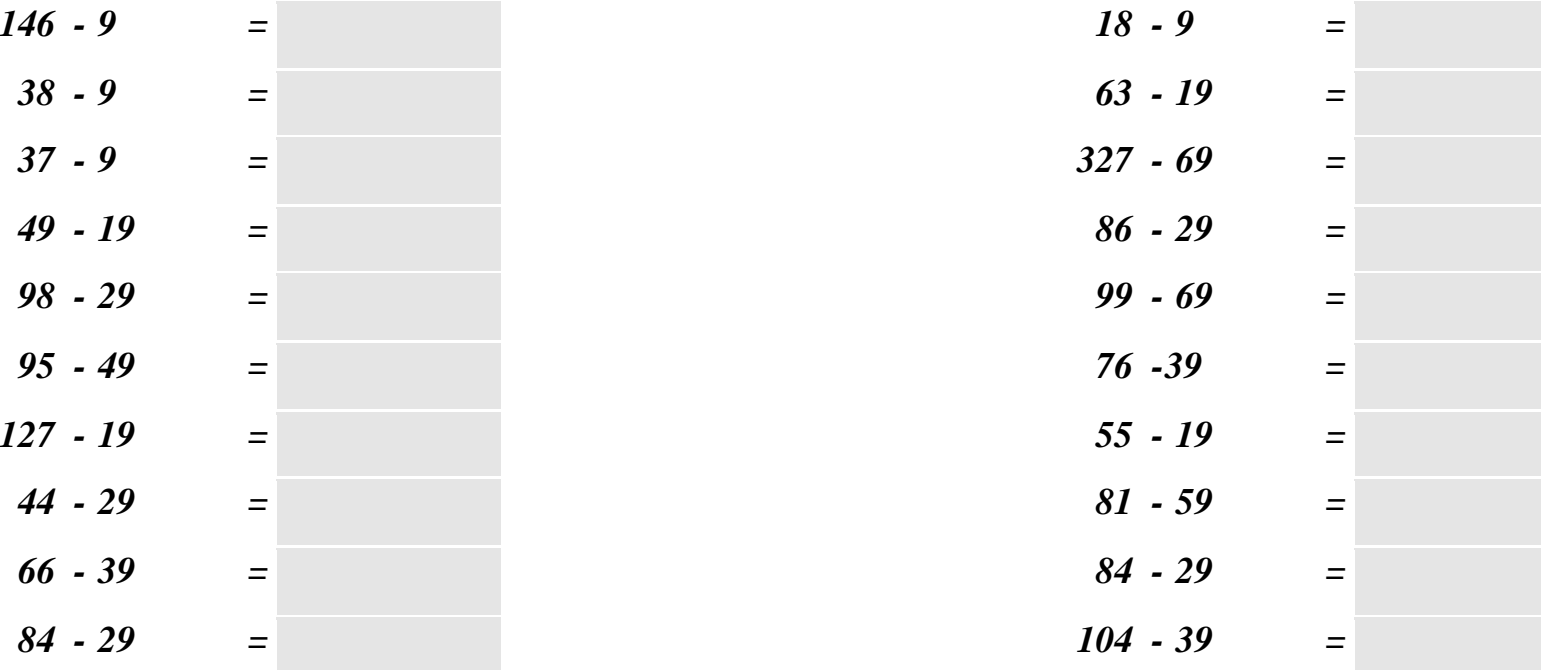

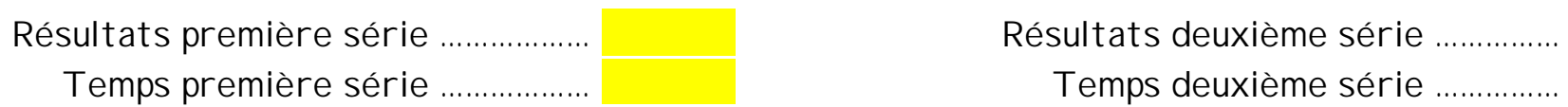

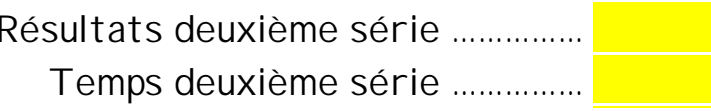

# **Ajouter un nombre se terminant par 8**

*Méthode : On ajoute la dizaine juste supérieure puis on retire 2.* 

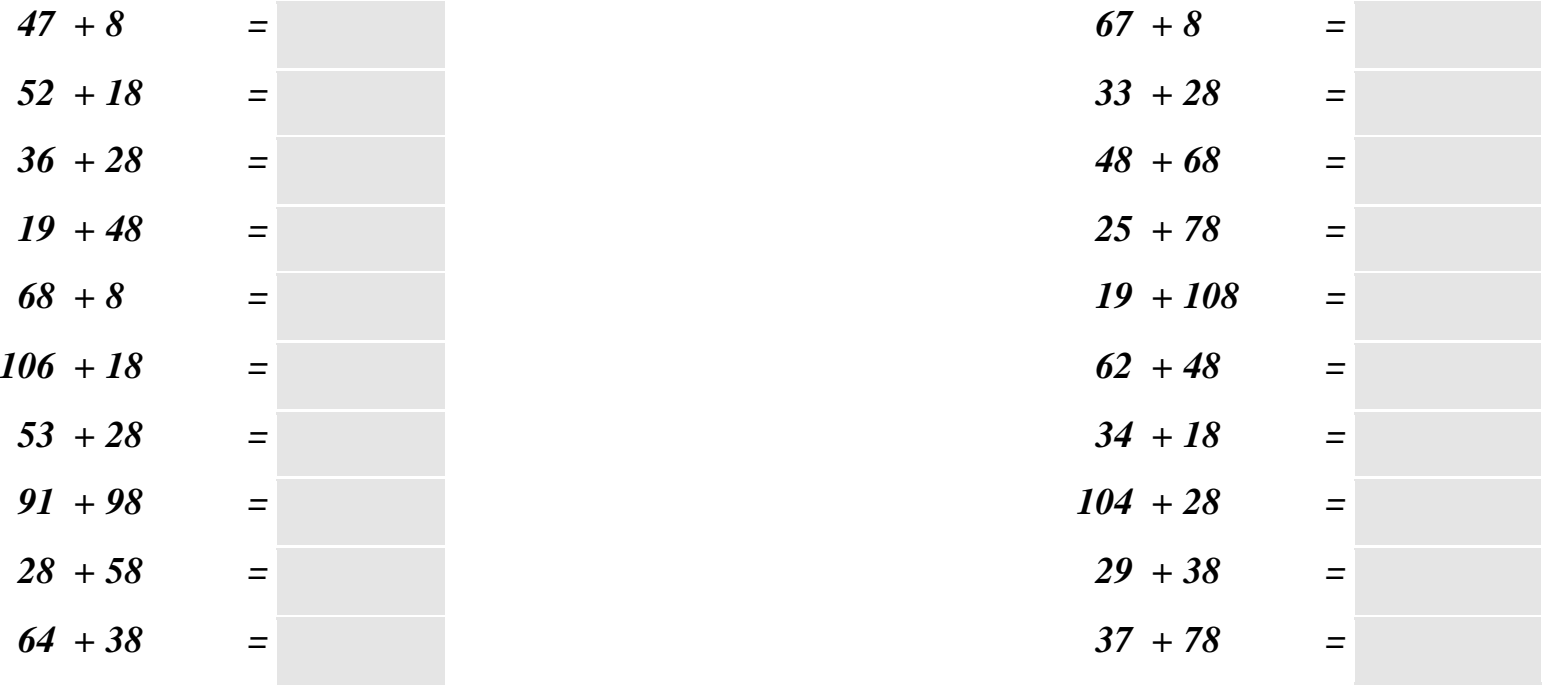

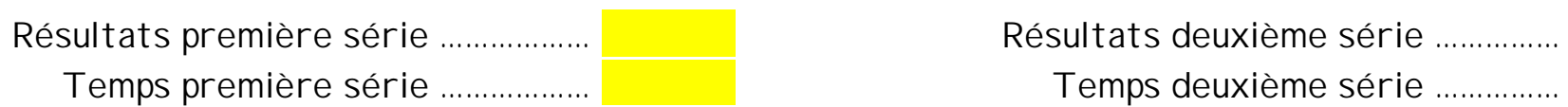

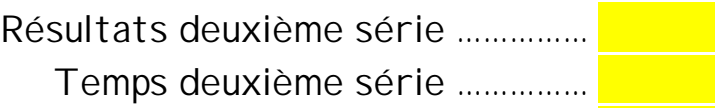

# **Soustraire un nombre se terminant par 8**

#### *Méthode :*

*On soustrait la dizaine juste supérieure puis on ajoute 2.* 

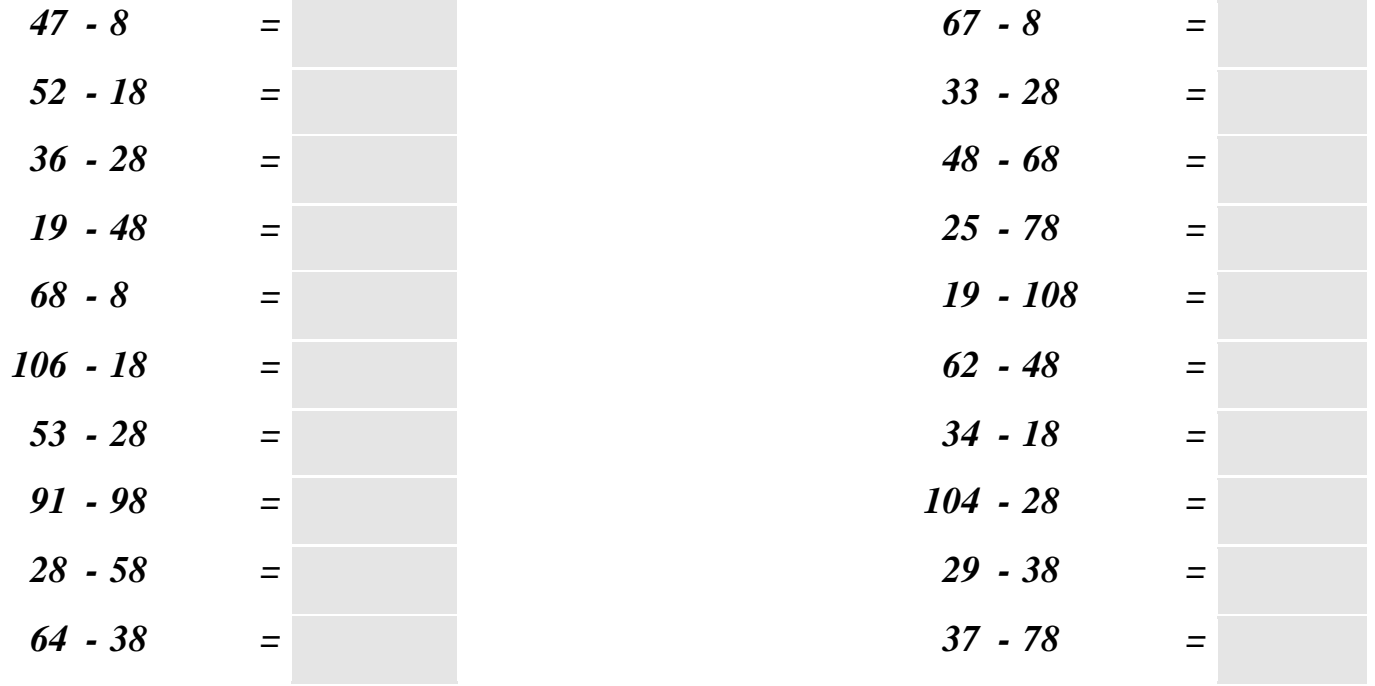

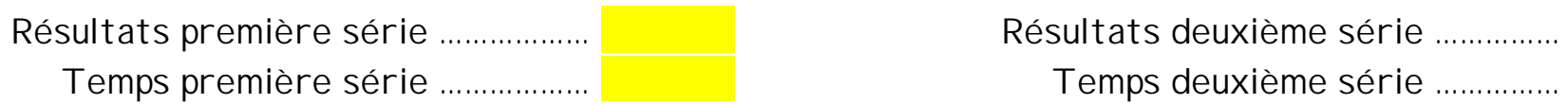

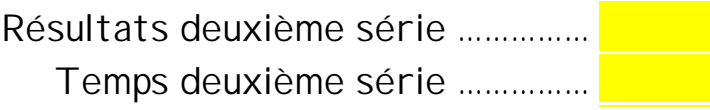

# Cal cul er par deux mul tiplications successives

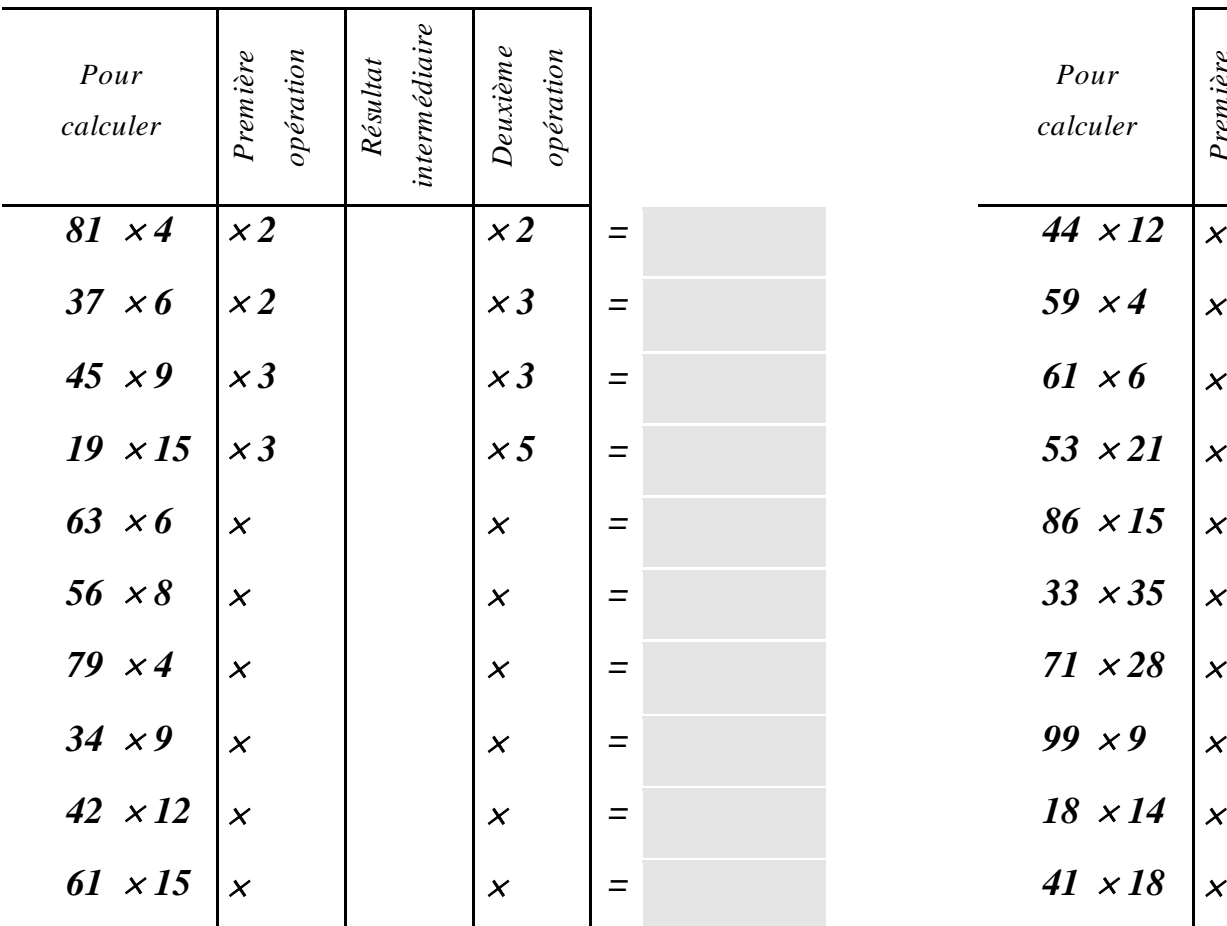

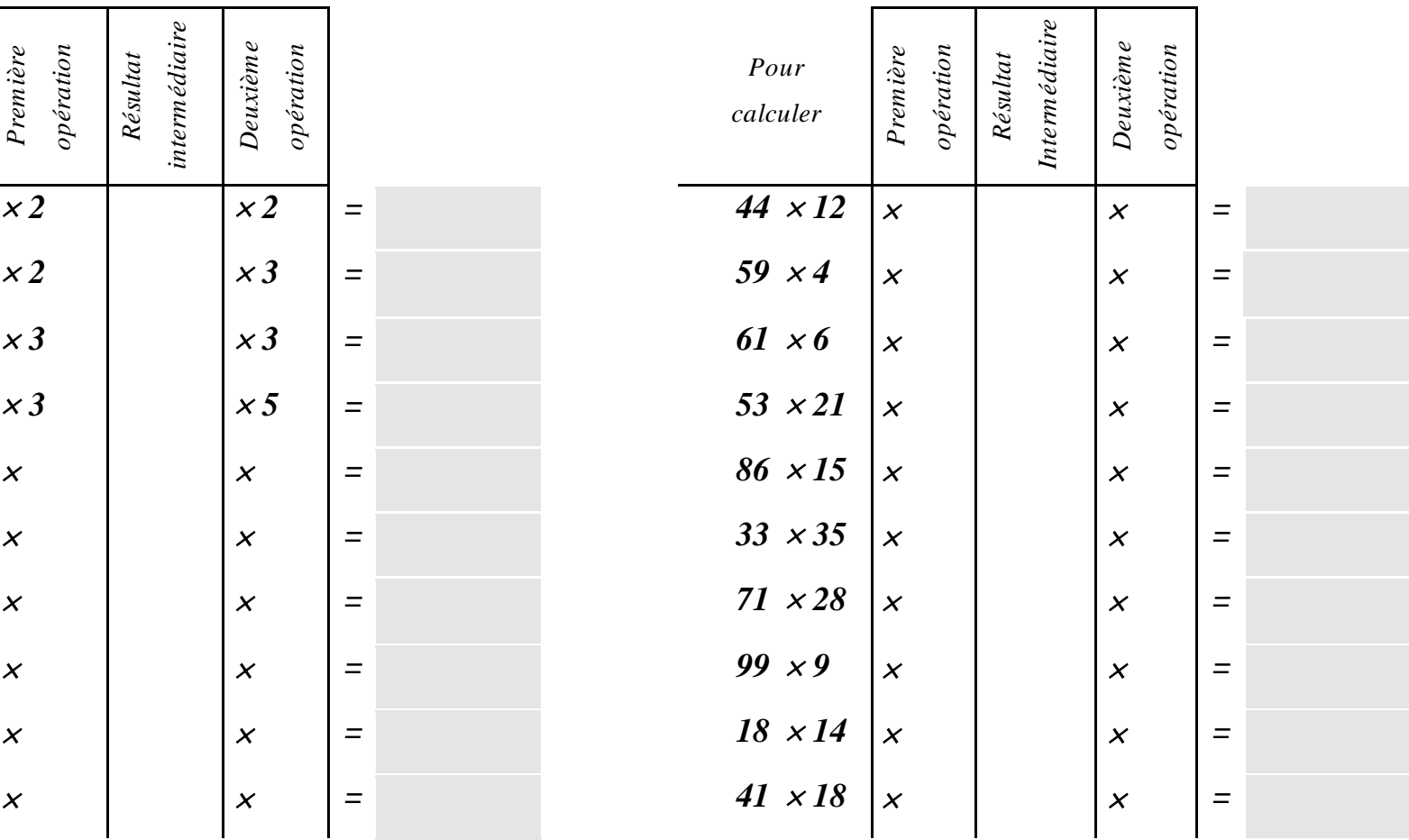

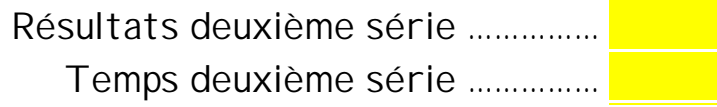

Résultats première série ……………… Temps première série ……………….

*Méthode : On utilise le fait que 5 est la moitié de 10. On peut diviser le nombre par 2, puis multiplier le résultat obtenu par 10.* 

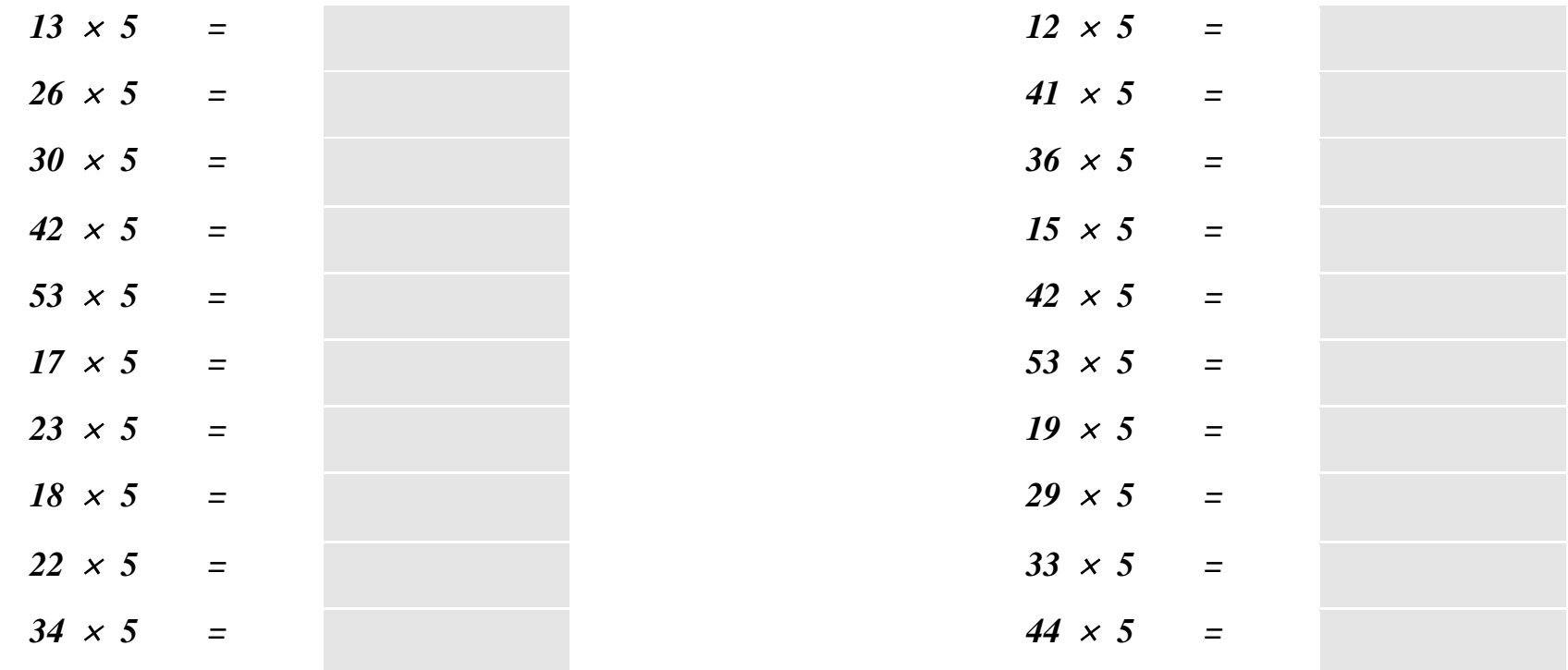

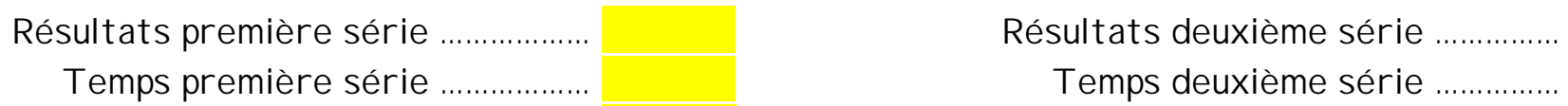

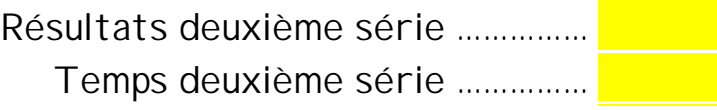

*Méthode : On utilise le fait que 9 = 10 - 1. On multiplie le nombre par 10, et on le retire une fois du résultat obtenu.* 

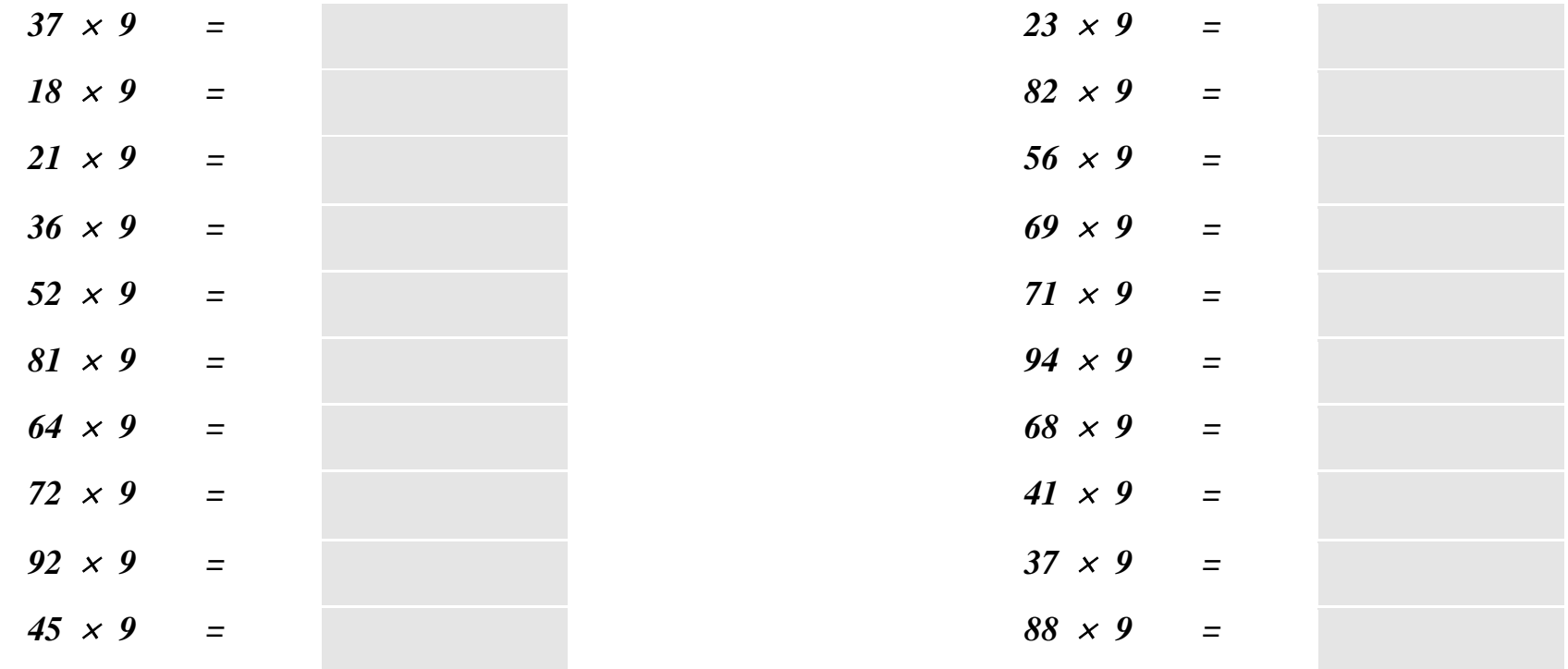

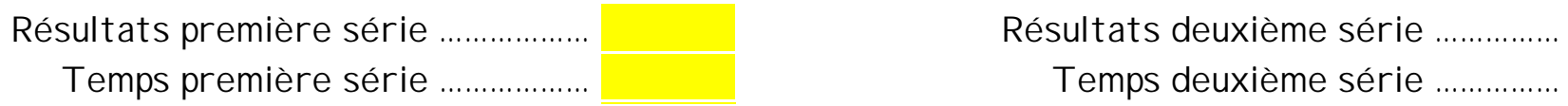

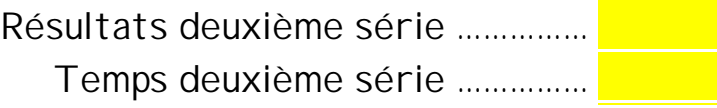

*Méthode : On place la somme des deux chiffres entre ces deux chiffres.* 

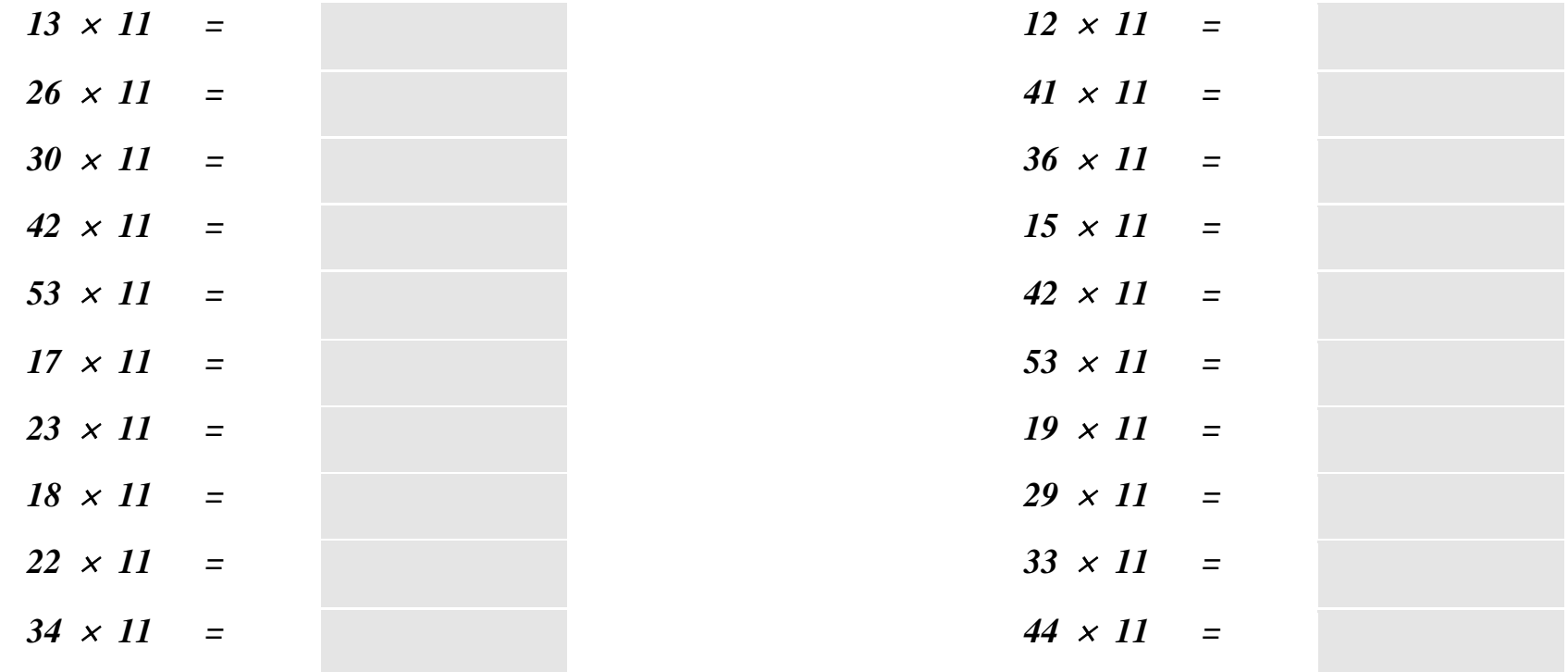

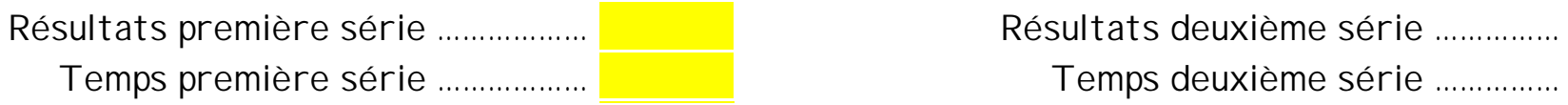

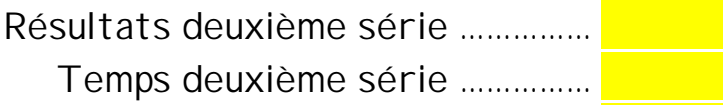

*Méthode : On utilise le fait que 21 = 20 + 1. On multiplie le nombre par 20, et on rajoute une fois le nombre au résultat obtenu.* 

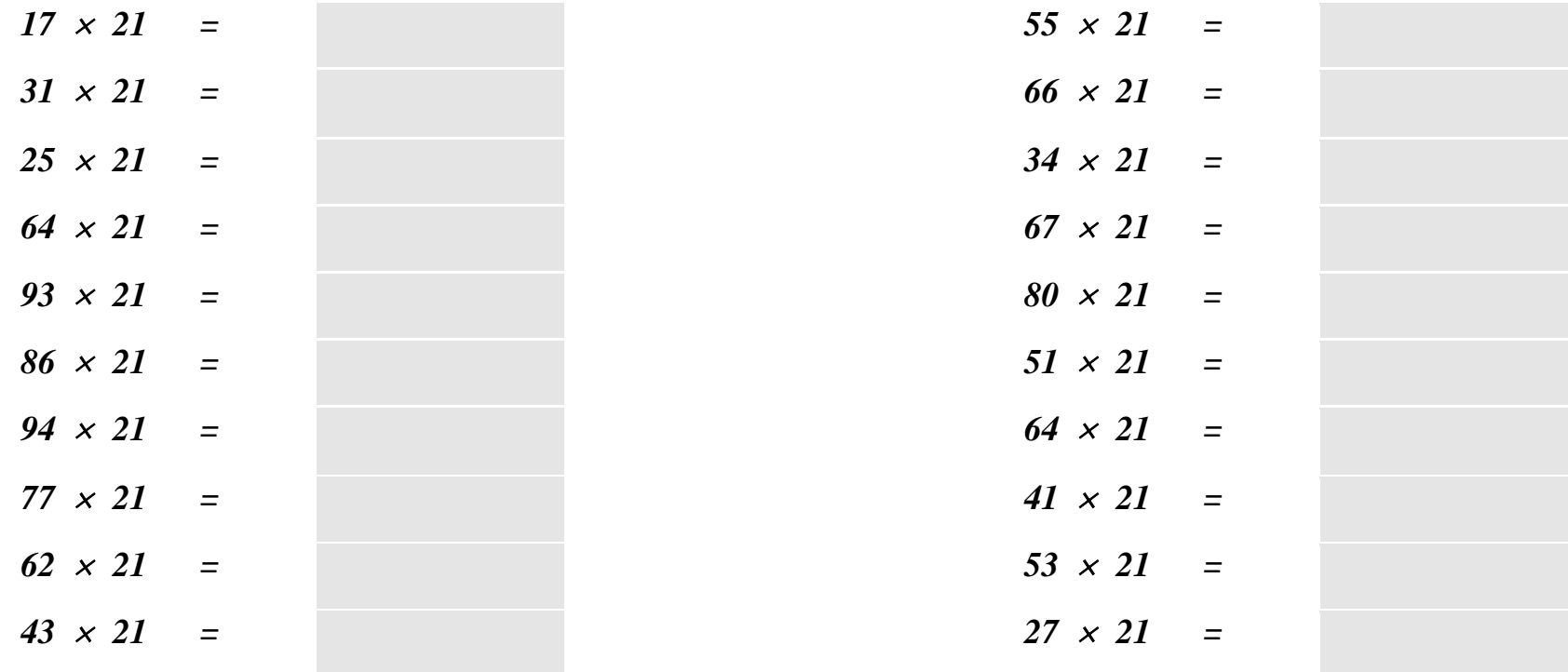

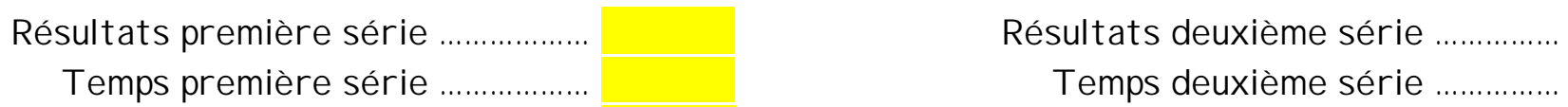

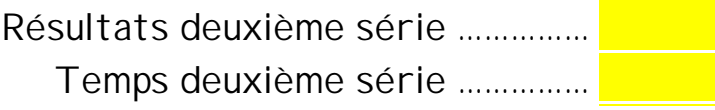

*Méthode :* 

*On utilise le fait que 15 = 10 + 5 et que 5 est la moitié de 10. On multiplie donc le nombre par 10, et on rajoute la moitié du résultat obtenu.* 

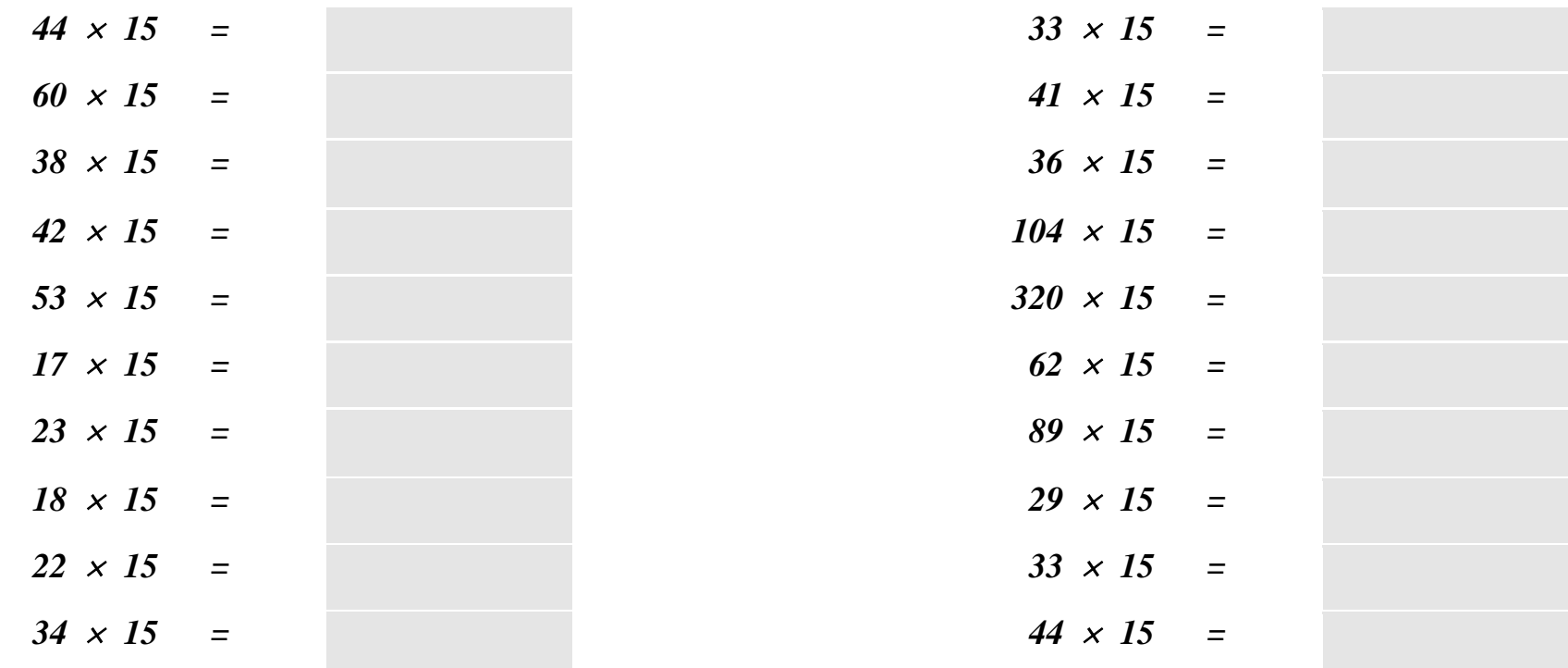

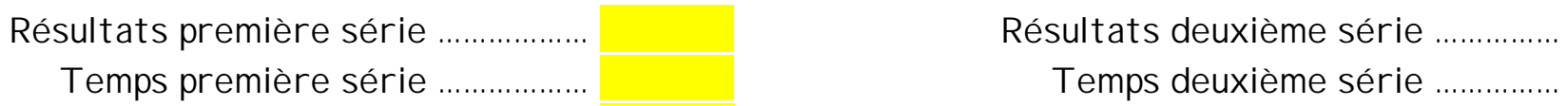

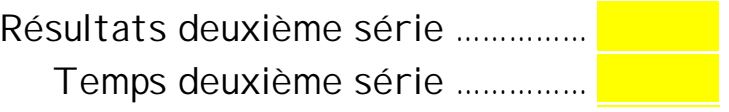

*Méthode :* 

*On utilise le fait que*  $25 = \frac{100}{4}$ *. On divise par 4 et on multiplie par 100.* 

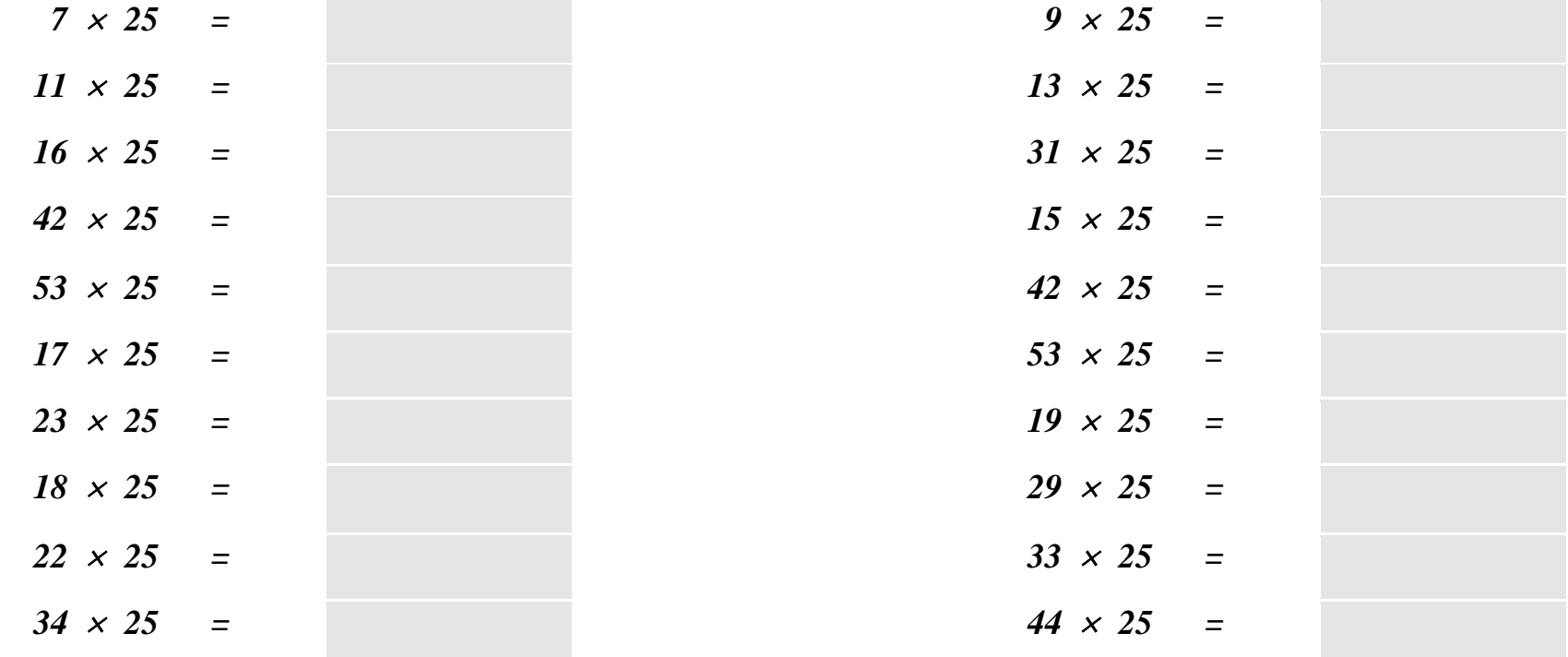

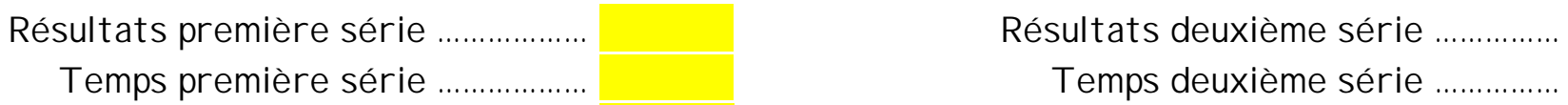

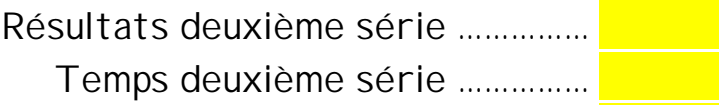

## **Calculer en ligne**

#### *Méthode :*

*Tous les quotients sont entiers. On procède comme pour une division posée. Le reste est retenu de tête. On inscrit le quotient au fur et à mesure du calcul.* 

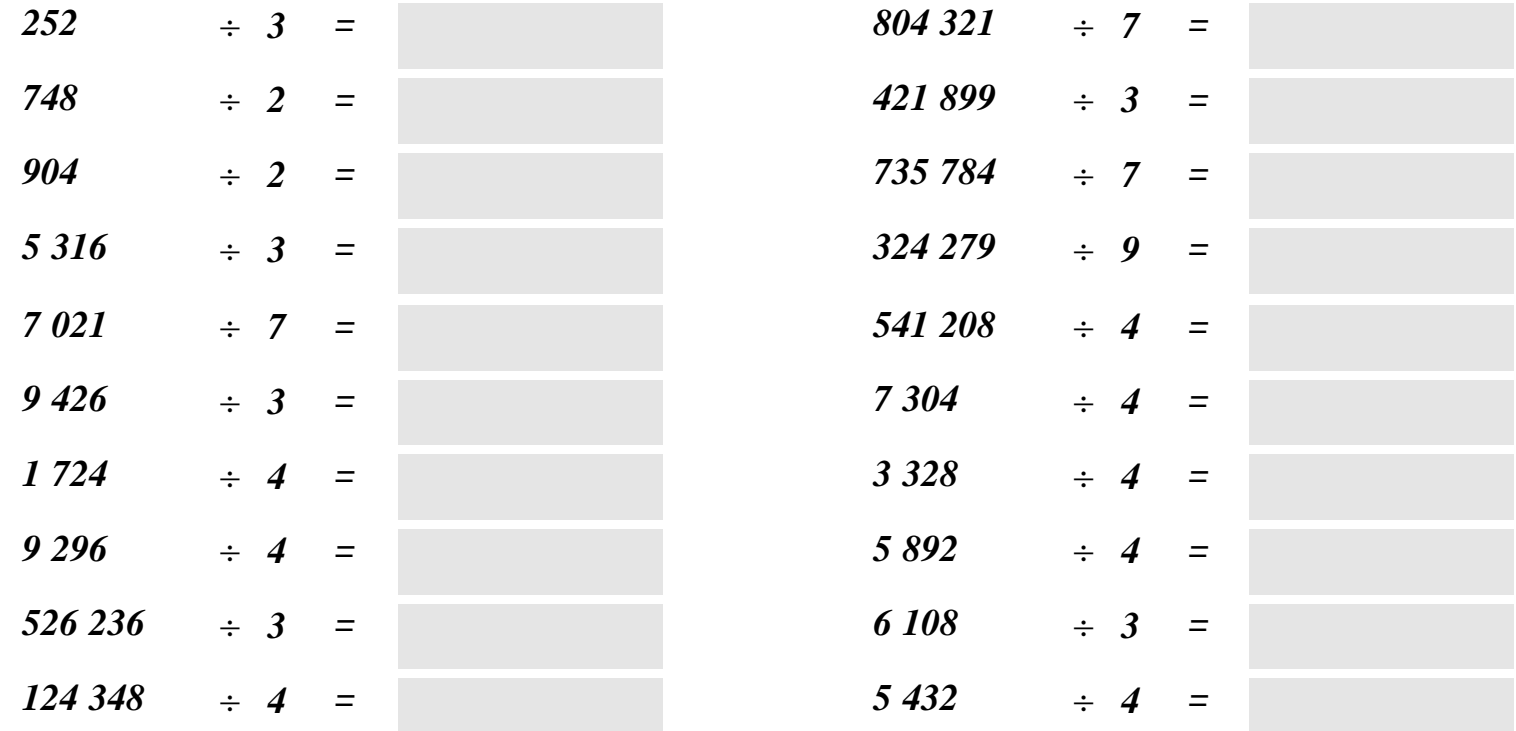

Résultats première série ………………<mark>………</mark> Temps première série ……………… <mark>série …</mark>

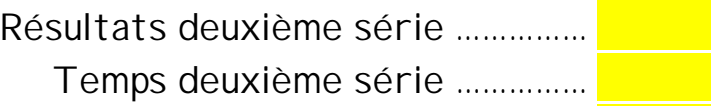

## **Calculer par deux divisions successives**

#### *Méthode :*

*On utilise le fait que lorsque l'on divise successivement par deux nombres, on divise par leur produit.* 

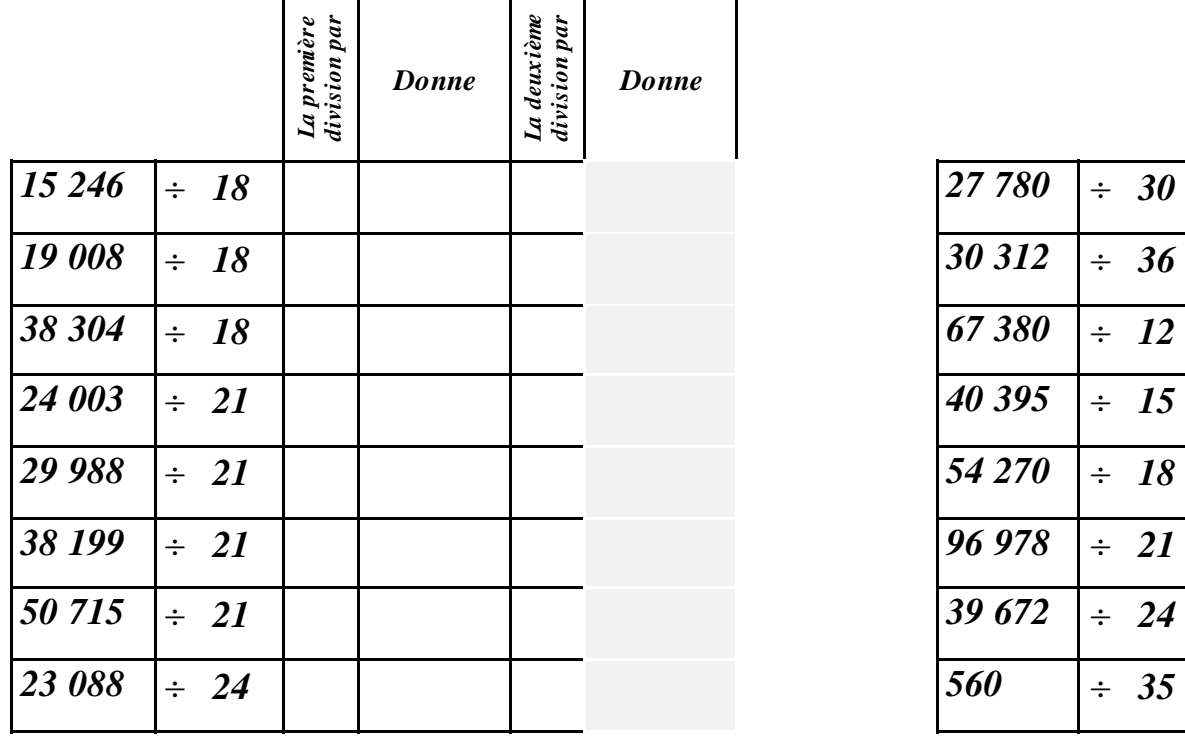

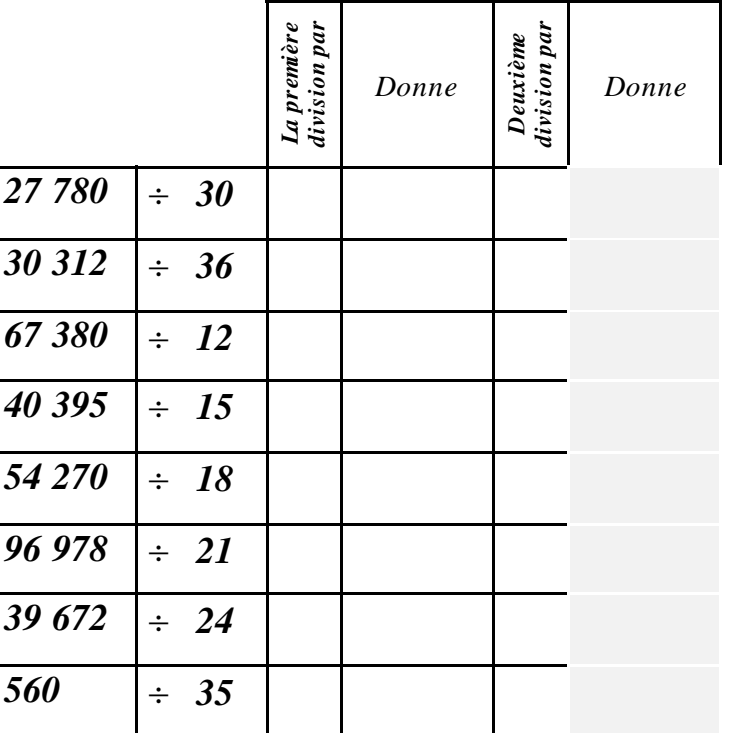

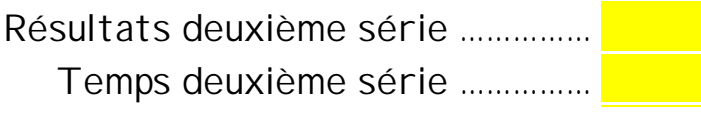

Résultats première série ……………… Temps première série ……………… <mark>Temps de</mark>

#### **Divisions par 0,5 ; 5 ; 50**

*Méthode : On utilise le fait que 2* × *0,5 = 1. Par exemple :*  $\frac{28,5}{0,5} = \frac{28,5 \times 2}{0,5 \times 2} = \frac{28,5 \times 2}{1} = 28,5 \times 2 = 57$ 

*Et si on divise par un nombre dix fois plus grand, le quotient est dix fois plus petit.* 

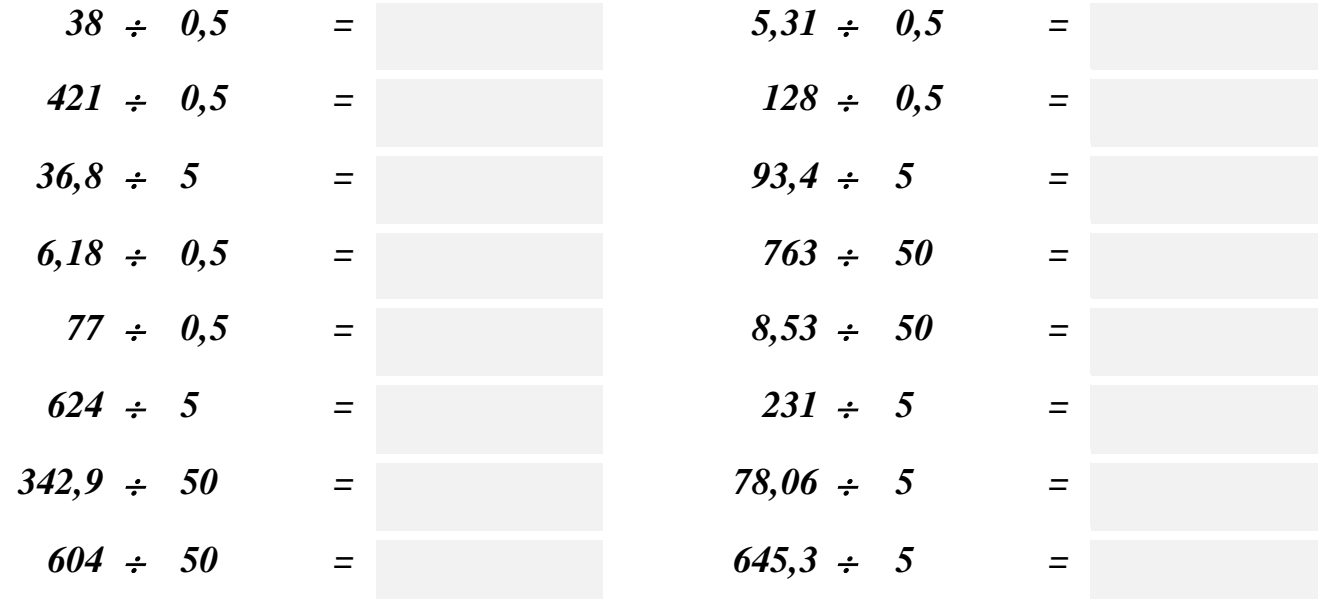

Résultats première série ……………… Temps première série ……………… <mark>New</mark>

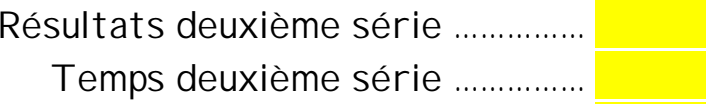

# **Divisions par 2,5 ; 25 ; 0,25**

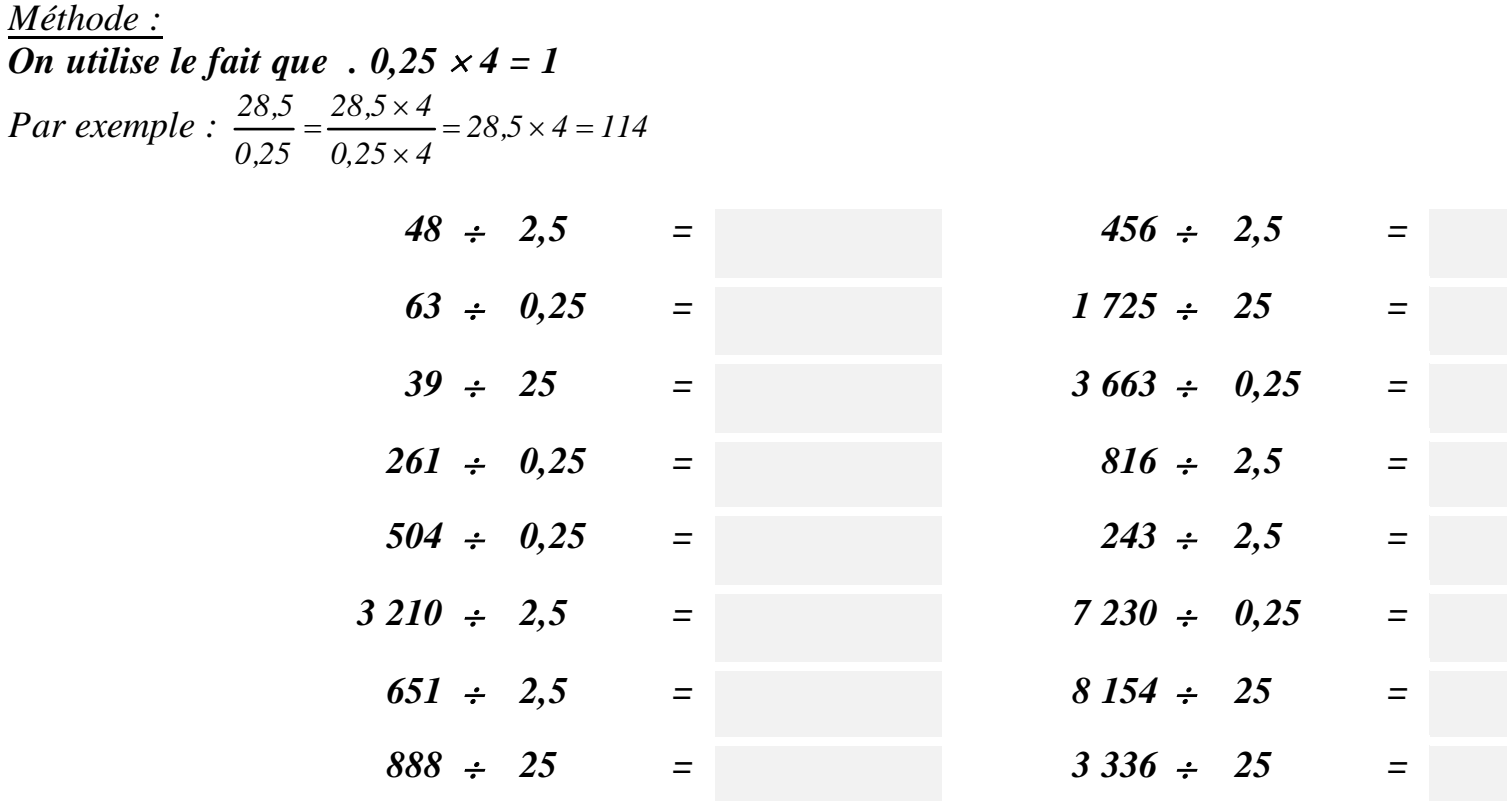

Résultats première série ……………… Temps première série ……………….

*Méthode :* 

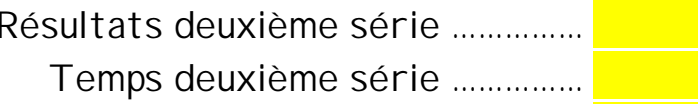

#### **Divisions par 0,125 ; 1,25 ; 12,5**

*Méthode : On utilise le fait que 8* × *0,125 = 1. Par exemple :*  $\frac{28,5}{0,125} = \frac{28,5 \times 8}{0,125 \times 8} = \frac{28,5 \times 8}{1} = 28,5 \times 8 = 228$ 

*Et si on divise par un nombre dix fois plus grand, le quotient est dix fois plus petit.* 

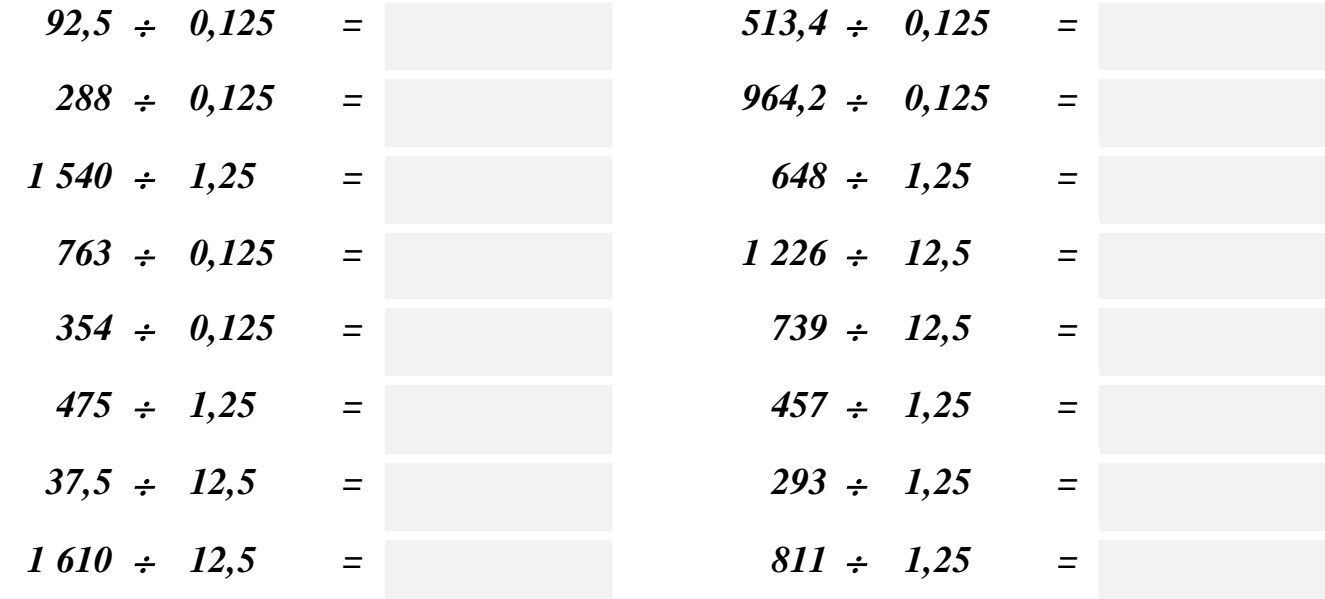

Résultats première série ……………… Temps première série ……………… Temps

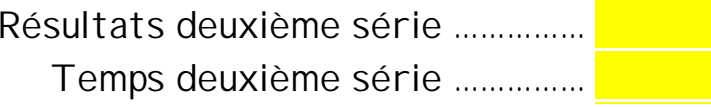

## **Divisions par 1,5 ; 15 ; 0,15**

*Méthode : On utilise le fait que*  $1.5 = \frac{3}{2}$ *. Diviser par*  $\frac{3}{2}$  *est équivalent à multiplier par*  $\frac{2}{3}$ *.*  $\frac{1287}{4}$  *Premier procédé :*  $\frac{643.5}{1.5} = \frac{643.5}{3} = 643.5 \times \frac{2}{3} = \frac{643.5 \times 2}{3} = \frac{1287}{3} = 429.$ *2643,5 1,5*  $\frac{643,5}{2} = \frac{643,5}{2} = 643.5 \times \frac{2}{2} = \frac{643,5 \times 2}{2} = \frac{1287}{2} =$  $=$   $\frac{043,5}{2}$   $= 643.5 \times \frac{2}{2}$   $=$   $\frac{043,5 \times \frac{2}{2}}{2}$  $\Delta$  *Deuxième procédé :*  $\frac{643,5}{1,5}$  = 643,5 ×  $\frac{2}{3}$  = 643,5 −  $\frac{643,5}{3}$  = 643,5 − 214,5 = 429.

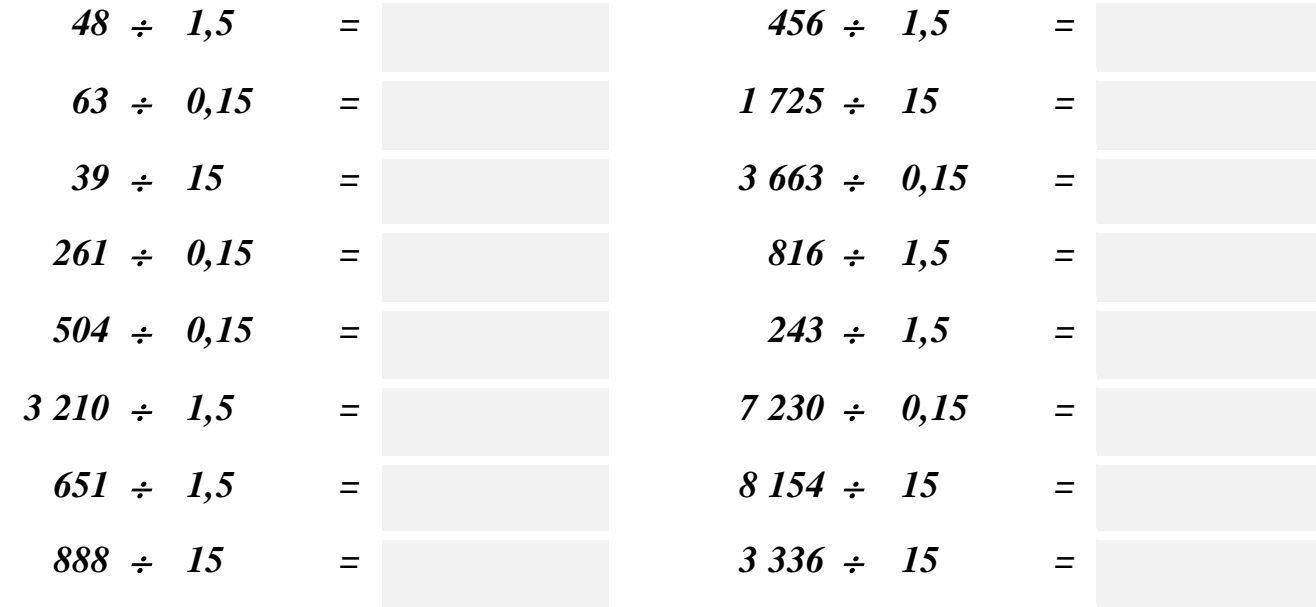

Résultats première série ………………

Temps première série ……………… De

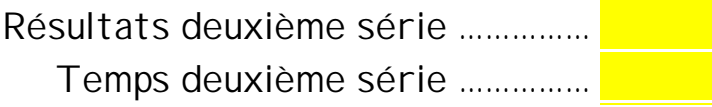

## **Divisions par 0,75 ; 7,5 ; 750**

*Méthode : On utilise le fait que*  $0.75 = \frac{3}{4}$ *. Diviser par*  $\frac{3}{4}$  *est équivalent à multiplier par*  $\frac{4}{3}$ *.* **2.** *Premier procédé :*  $\frac{643.5}{0.75} = \frac{643.5}{3} = 643.5 \times \frac{4}{3} = \frac{643.5 \times 4}{3} = \frac{2574}{3} = 858.$ *43 643,5 0,75*  $\frac{643,5}{2}$  =  $\frac{643,5}{2}$  =  $643.5 \times \frac{4}{2}$  =  $\frac{643,5 \times 4}{2}$  =  $\frac{2574}{2}$  =  $=\frac{043,5}{2}=643.5\times\frac{4}{2}=\frac{043,5\times1}{2}$  $\Delta$  *Deuxième procédé :*  $\frac{643,5}{0,75}$  = 643,5  $\times \frac{4}{3}$  = 643,5 +  $\frac{643,5}{3}$  = 643,5 + 214,5 = 858.

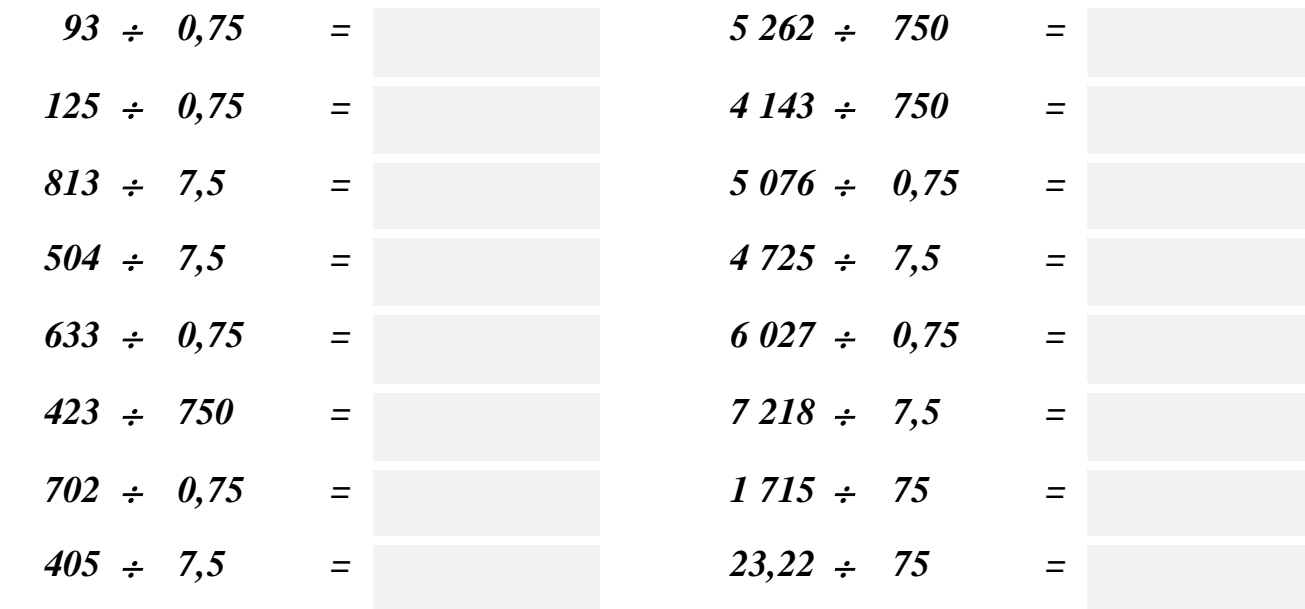

Résultats première série ………………

Temps première série ………………

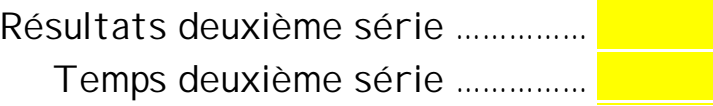

# **Divisions par 0,375 ; 3,75 ; 37,5 ; 375**

*Méthode :* 

On utilise le fait que 
$$
0,375 = \frac{3}{8}
$$
. Diviser par  $\frac{3}{8}$  est équivalent à multiplier par  $\frac{8}{3}$ .  
\n
$$
\frac{Premier procédé : \frac{643,5}{0,375} = \frac{643,5}{\frac{3}{8}} = 643,5 \times \frac{8}{3} = \frac{643,5 \times 8}{3} = \frac{5148}{3} = 1716.
$$
\n
$$
\frac{Deuxième procédé : \frac{643,5}{0,375} = 643,5 \times \frac{8}{3} = 3 \times 643,5 - \frac{643,5}{3} = 1930,5 - 214,5 = 1716.
$$

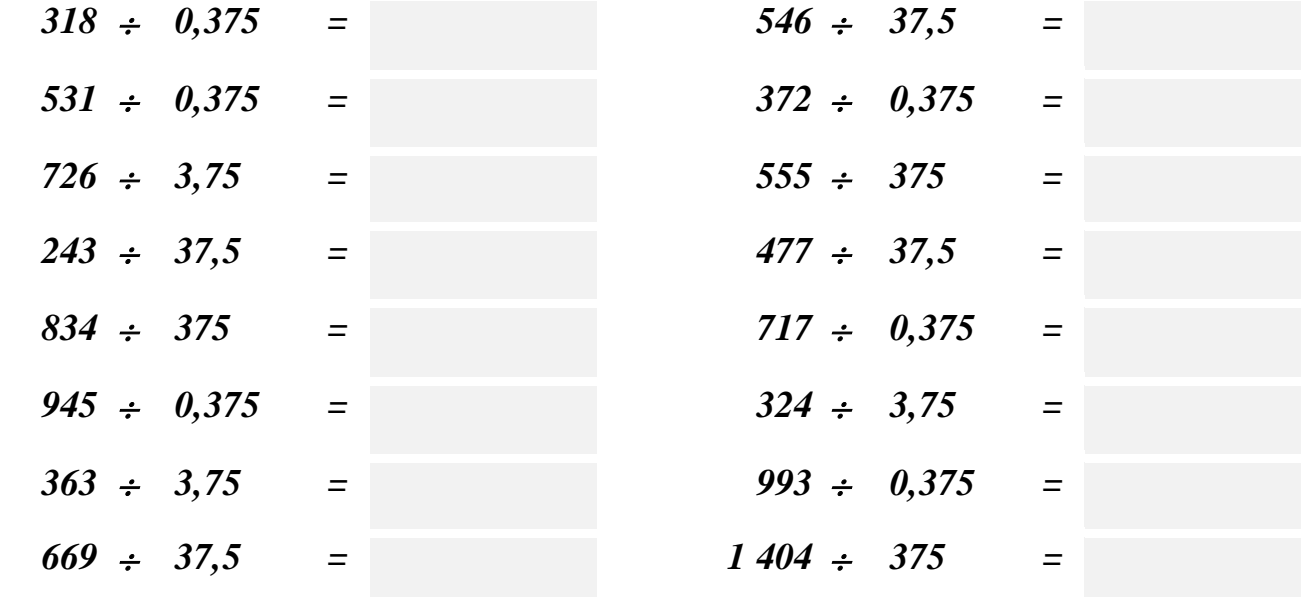

Résultats première série ………………

Temps première série ……………….

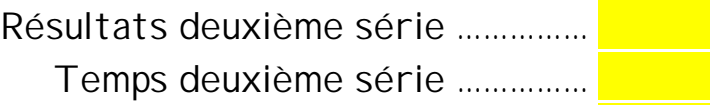

### **Divisions par 0,625 ; 6,25 ; 625**

Résultats première série ……………… Résultats deuxième série …………… *Méthode : On utilise le fait que*  $0.625 = \frac{5}{8}$ *. Diviser par*  $\frac{5}{8}$  *est équivalent à multiplier par*  $\frac{8}{5}$ *.*  $\underline{P}$  *Premier procédé :*  $\frac{408}{0.625} = \frac{408}{5} = 408 \times \frac{8}{5} = \frac{408 \times 8}{5} = \frac{3264}{5} = 652.8$ . *8408 0,625*  $\frac{408}{2} = \frac{408}{2} = 408 \times \frac{8}{2} = \frac{408 \times 8}{2} = \frac{3264}{2} =$  $=\frac{408}{2}=408 \times \frac{8}{2}=408 \times$ ! *Deuxième procédé : 408 244,8 652,8. 10 <sup>408</sup> <sup>6</sup> <sup>408</sup> <sup>5</sup> <sup>408</sup> <sup>3</sup> <sup>408</sup> 58 <sup>408</sup> 0,625 <sup>408</sup>* <sup>=</sup> <sup>+</sup> <sup>=</sup> <sup>×</sup> <sup>=</sup> <sup>+</sup> <sup>×</sup> <sup>=</sup> <sup>×</sup> <sup>=</sup> <sup>+</sup>  $36 \div 0.625$  $53 \div 6,25 =$  $212 \div 0,625$  *0,625 = 49* <sup>÷</sup> *6,25 =*   $106 \div 6,25$  *6,25 = 34* <sup>÷</sup> *62,5 =*   $58 \div 6,25$  *6,25 = 26* <sup>÷</sup> *62,5 =*   $64 \div 0.625$  $=$   $59 \div 625 =$  $32 \div 6,25$  *6,25 = 124* <sup>÷</sup> *625 =*   $125 \div 62,5$  *62,5 = 502* <sup>÷</sup> *0,625 =*   $340 \div 62,5$ *62,5 = 424* <sup>÷</sup> *6,25 =* 

Temps première série ………………

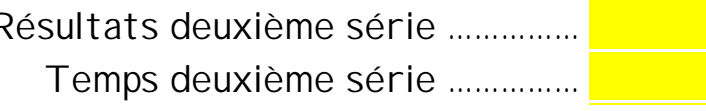

# **Divisions par 0,875 ; 8,75 ; 87,5 ; 875**

*Méthode :* 

*On utilise le fait que* 0,875 = 
$$
\frac{7}{8}
$$
. *Diviser par*  $\frac{7}{8}$  est équivalent à multiplier par  $\frac{8}{7}$ .  
\n
$$
\Box \quad \frac{Méthode:}{0,875} = \frac{2184}{\frac{7}{8}} = 2184 \times \frac{8}{7} = 2184 + \frac{2184}{7} = 2184 + 312 = 2496
$$

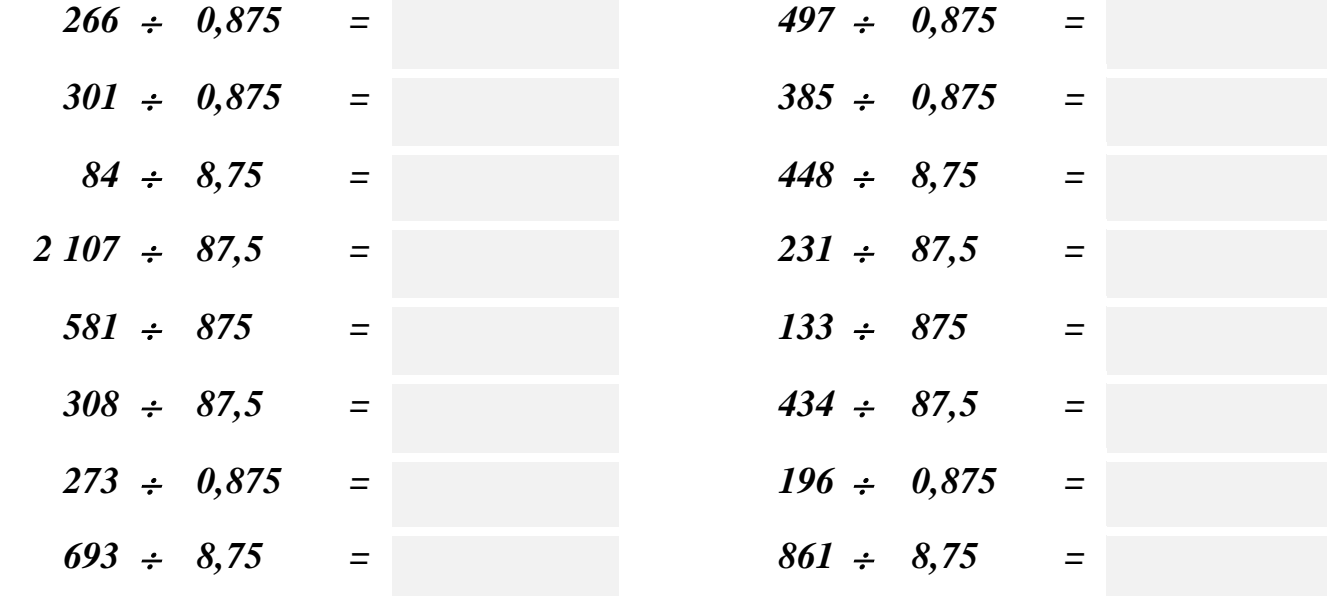

Résultats première série ……………… Temps première série ……………… <mark>Issu</mark>ème

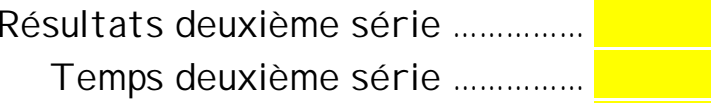

## **Multiples et diviseurs**

*Méthode :* 

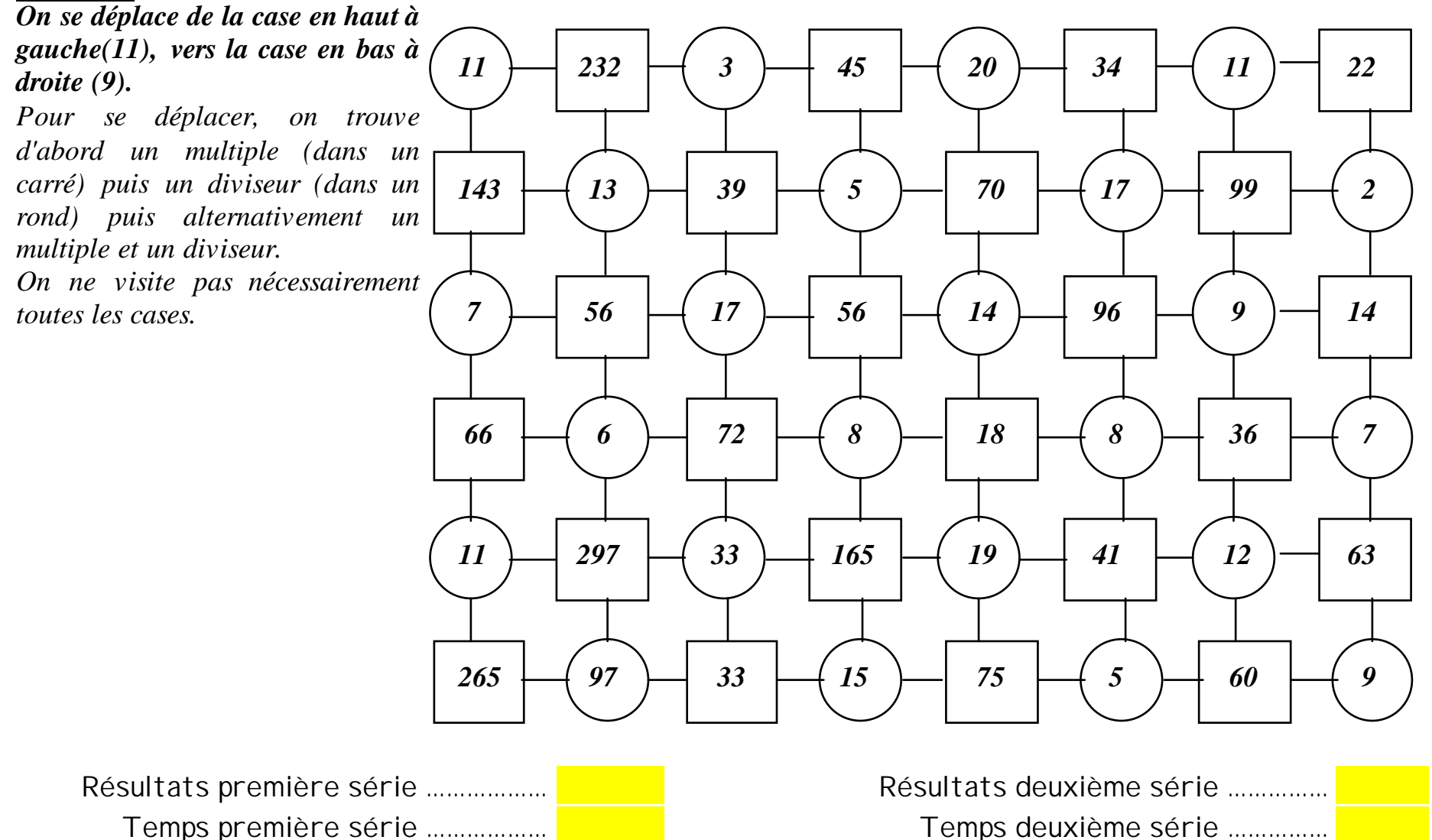

## **Multiples et diviseurs**

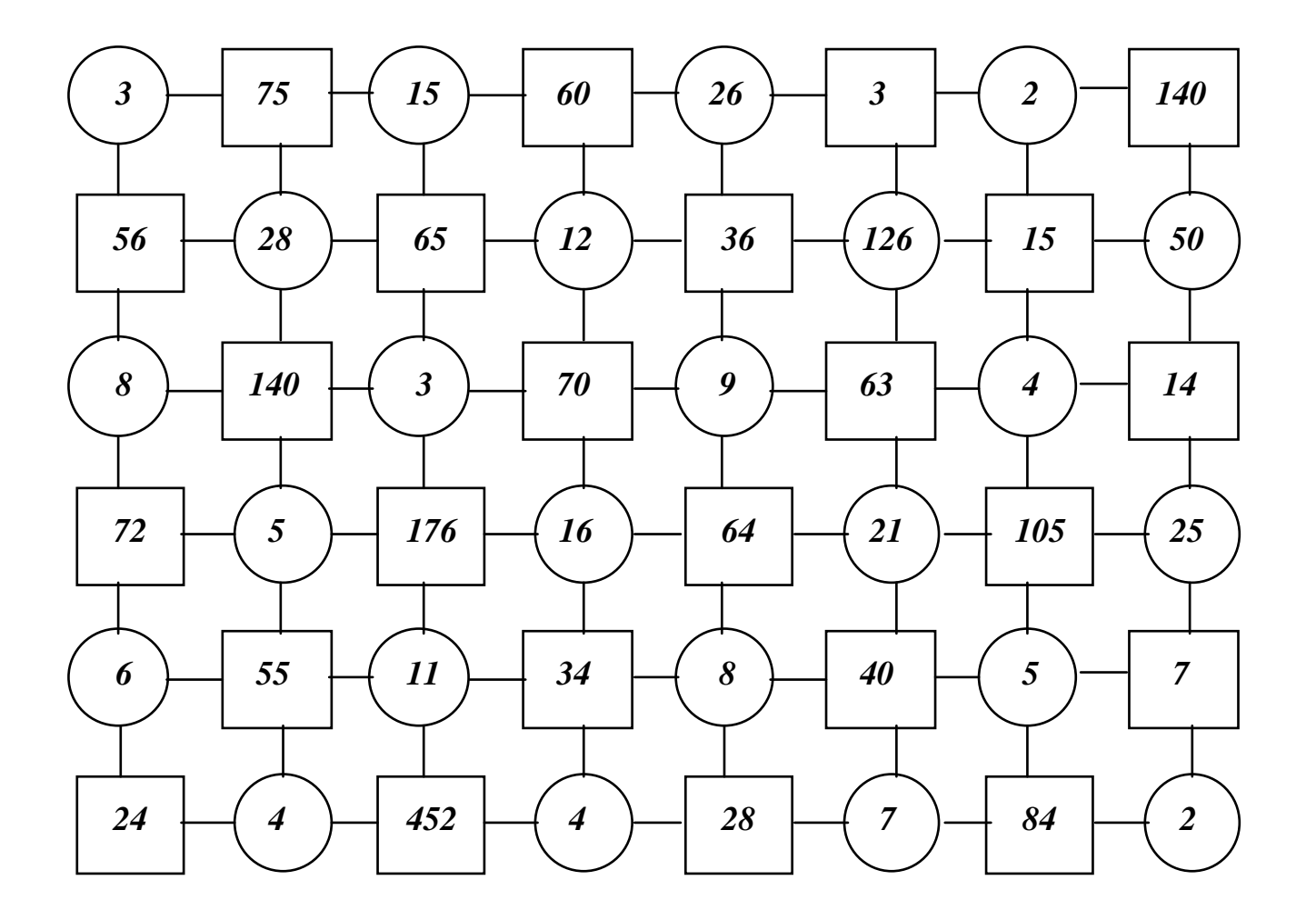

Résultats première série ……………… Résultats deuxième série …………… Temps première série ……………… **Natalie de la component de la convention de la component de la convention de la co** 

## **Moyenne de deux nombres.**

*Méthode :* 

*La moyenne est la demi somme des deux nombres. On les ajoute et on divise le résultat obtenu par 2.* 

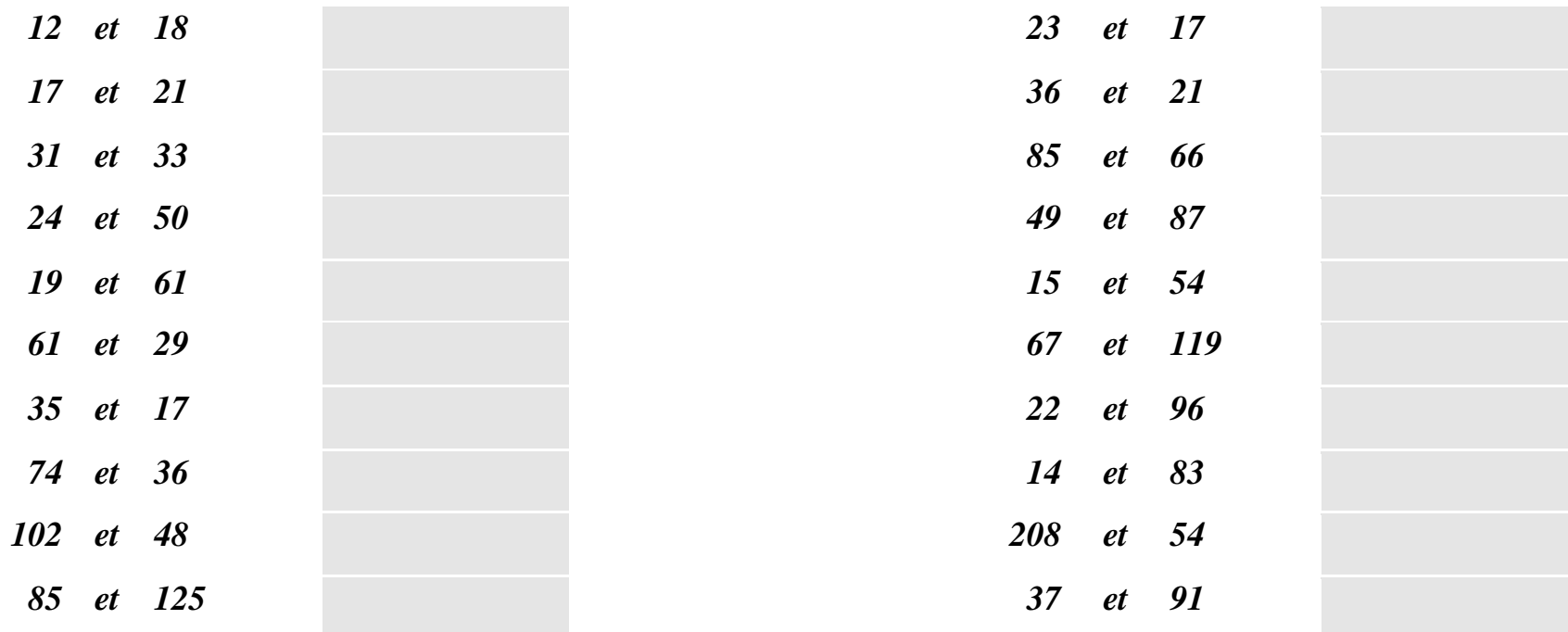

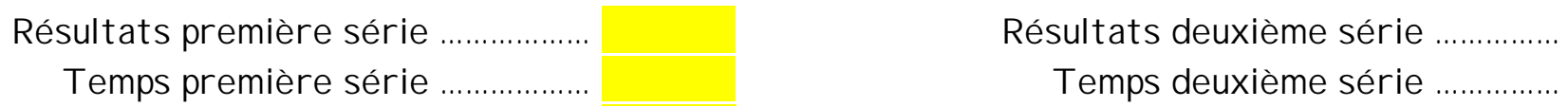

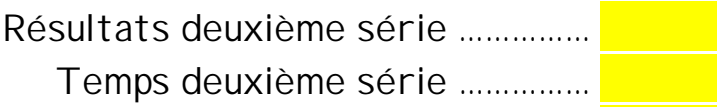

# **Fraction d'une quantité :**

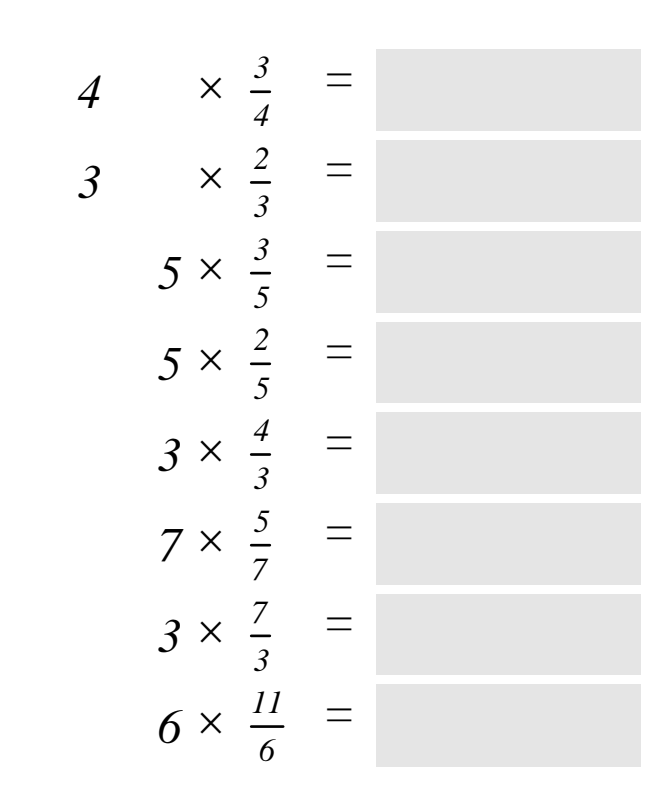

$$
16 \times \frac{7}{8} =
$$
\n
$$
16 \times \frac{3}{8} =
$$
\n
$$
10 \times \frac{7}{10} =
$$
\n
$$
10 \times \frac{13}{5} =
$$
\n
$$
13 \times \frac{18}{13} =
$$
\n
$$
22 \times \frac{3}{11} =
$$
\n
$$
8 \times \frac{23}{4} =
$$
\n
$$
6 \times \frac{13}{2} =
$$

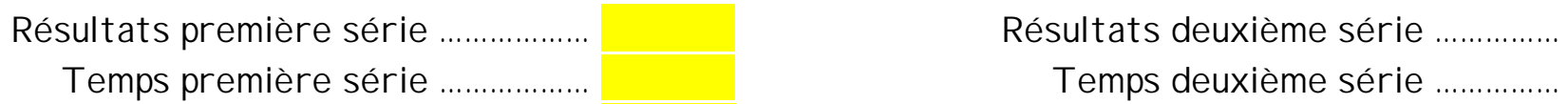

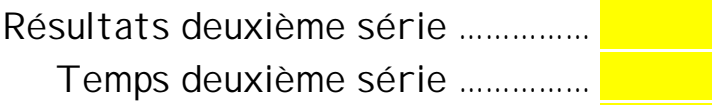

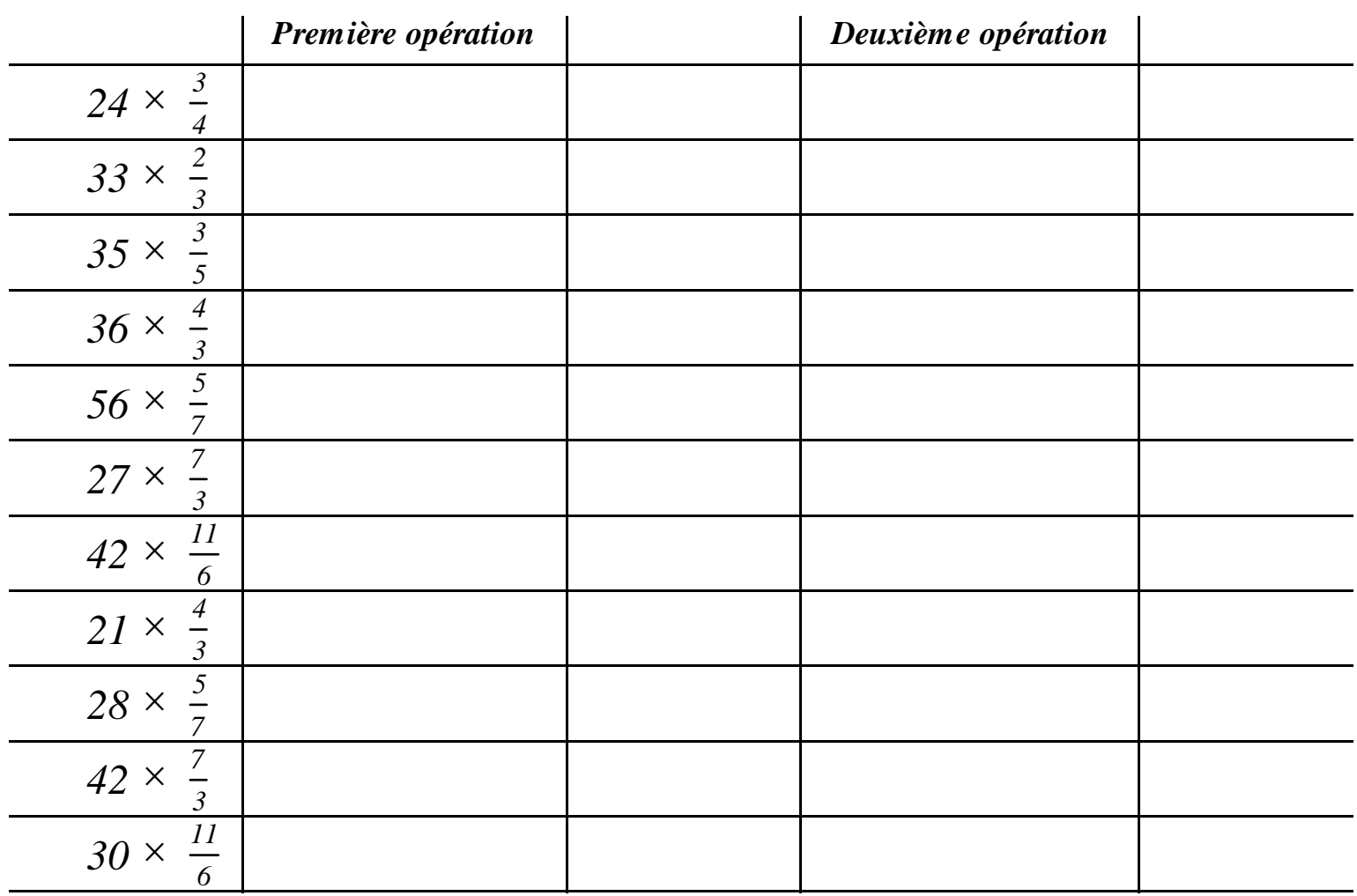

## **Calculer par deux opérations successives**

Résultats première série ……………… Résultats deuxième série …………… Temps première série ……………… <mark>le les s</mark>esses deuxième série ……………… <mark>se deuxième série ……………</mark>

## **Appliquer un pourcentage**

#### *Méthode :*

*On multiplie par le taux, puis on divise par 100.* 

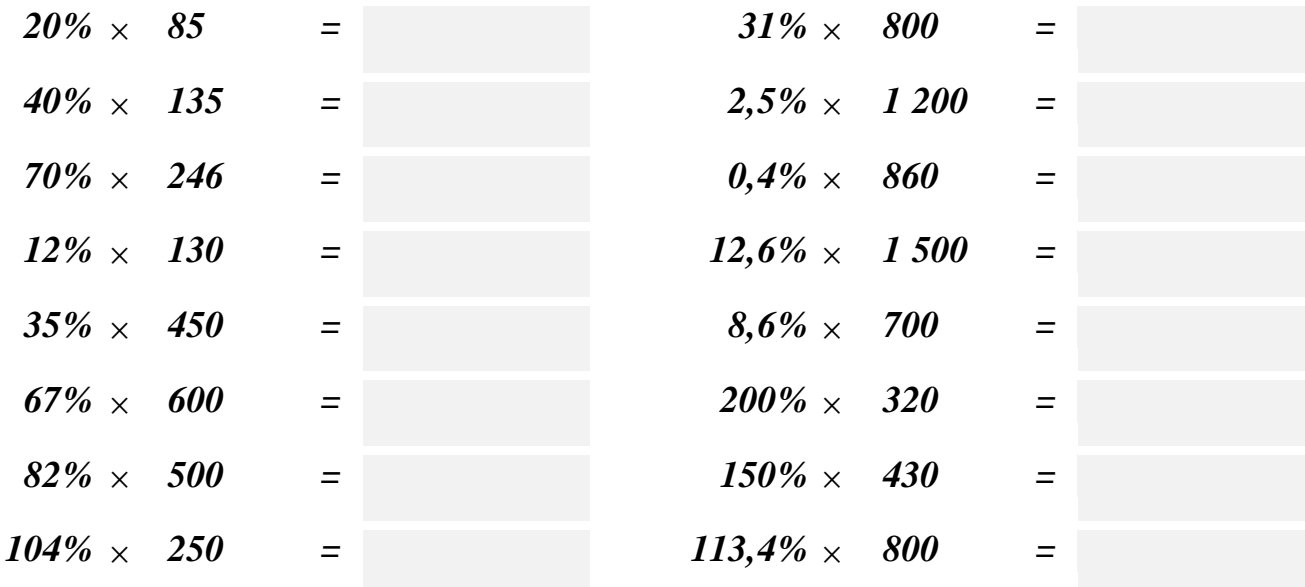

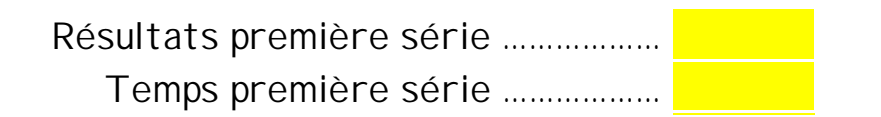

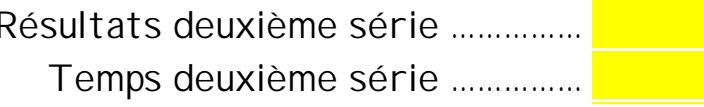

#### **Diminuer d'un pourcentage**

*Méthode :* 

*Diminuer d'un pourcentage au taux t, revient à calculer (100 - t)% .* 

*Par exemple : Diminuer de 10% revient à calculer 100 -10 = 90%. De même diminuer de 32,5% revient à calculer : 100 - 32,5 = 67,5%.* 

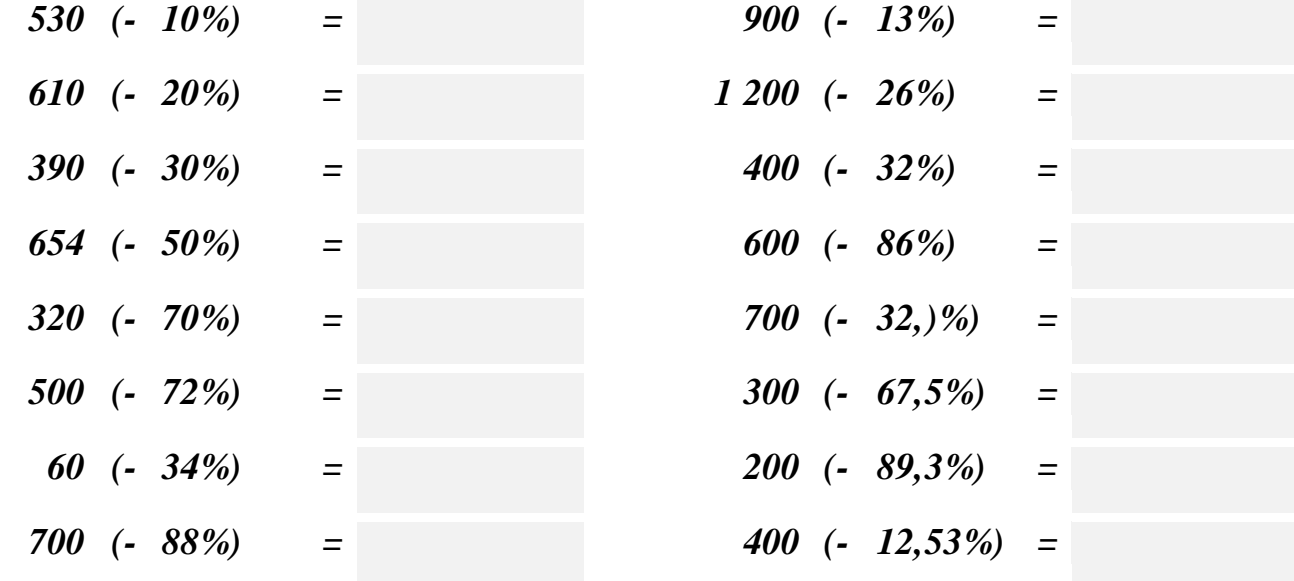

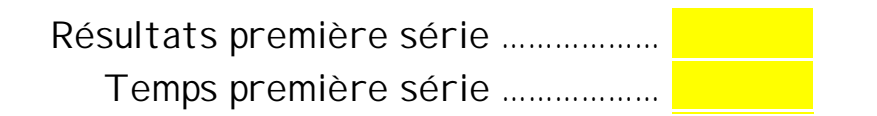

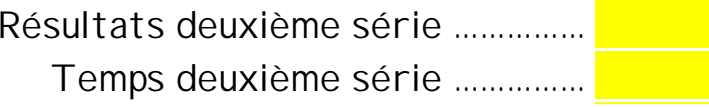

#### **Augmenter d'un pourcentage**

*Méthode :* 

*Augmenter d'un pourcentage au taux t, revient à calculer (100 + t)% .* 

*Par exemple : Augmenter de 10% revient à calculer 100 + 10 = 110%. De même augmenter de 32,5% revient à calculer : 100 + 32,5 = 132,5%.* 

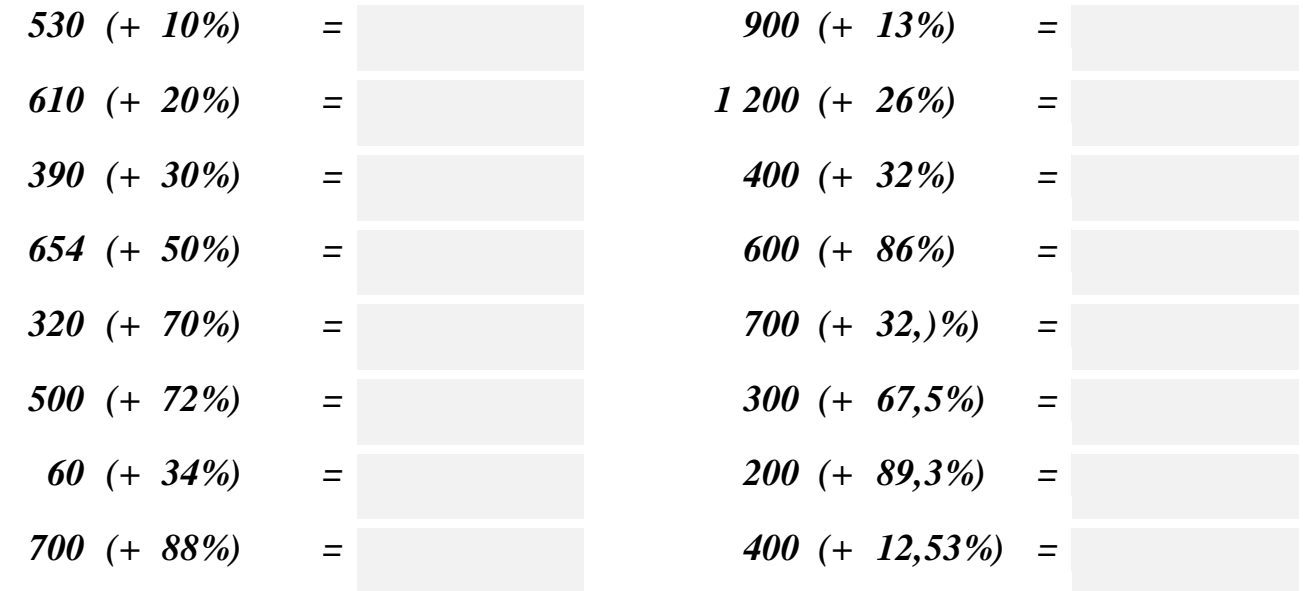

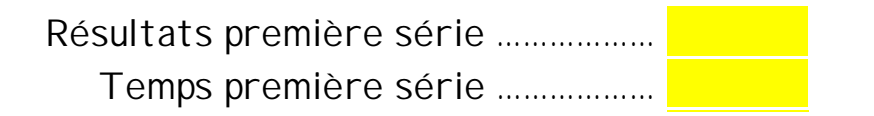

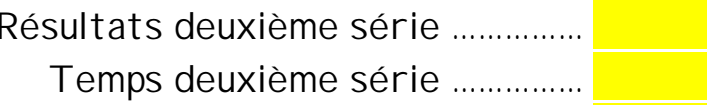

#### **Valeur décimale d'une fraction**

*Méthode :* 

*Première étape : on décompose la fraction en sa partie entière et la partie fractionnaire(qui est une fraction inférieure à 1).*   $\frac{Example}{5}$ :  $\frac{34}{5}$  = 6 +  $\frac{4}{5}$  = 6 + 4 × 0,2 = 6 + 0,8 = 6,8. Il faut connaître les valeurs suivantes :  $\frac{1}{2}$  = 0,5;  $\frac{1}{3}$  = 0,33;  $\frac{1}{4}$  = 0,25;  $\frac{1}{5}$  = 0,2

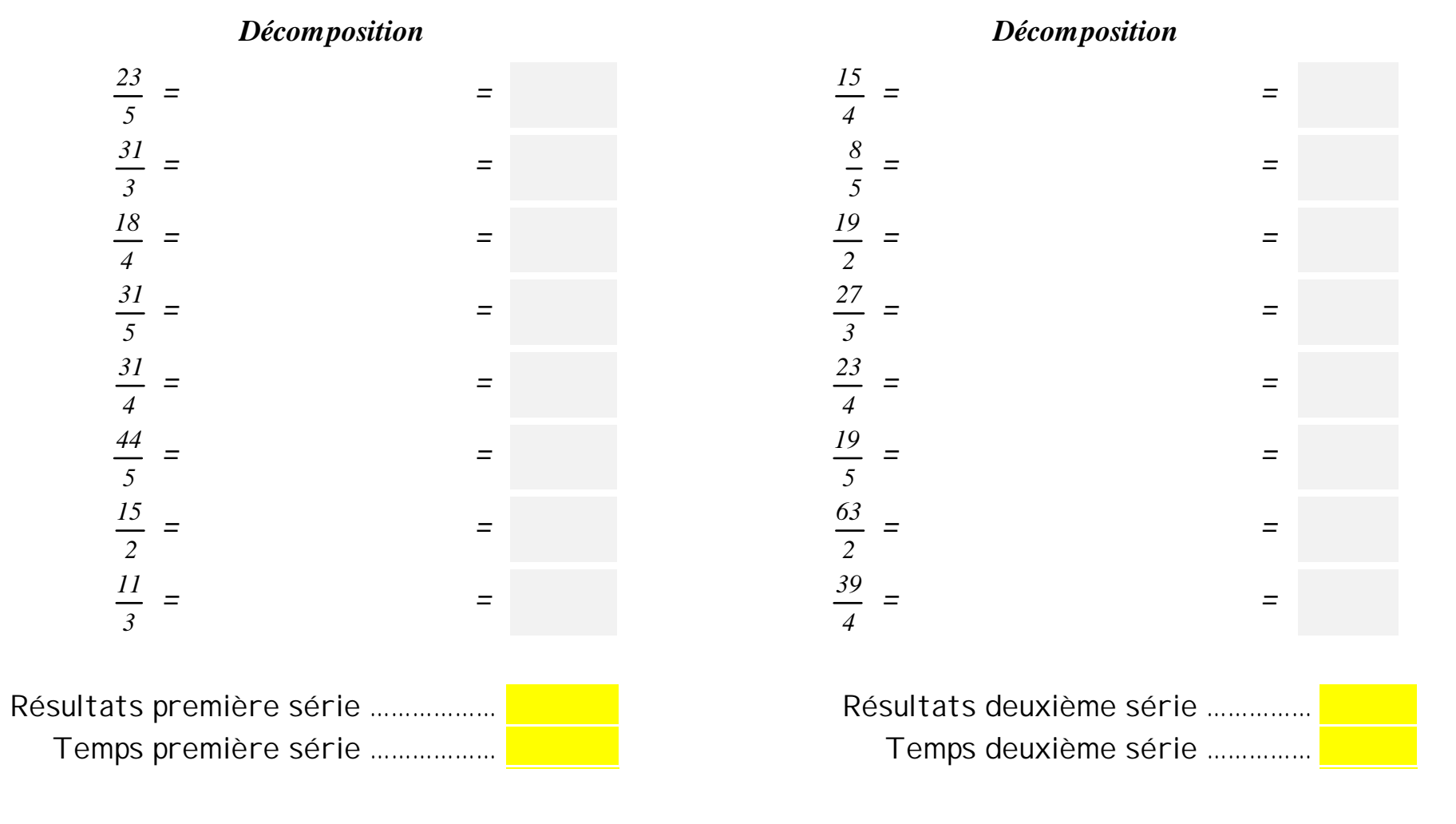

#### **Valeur décimale d'une fraction**

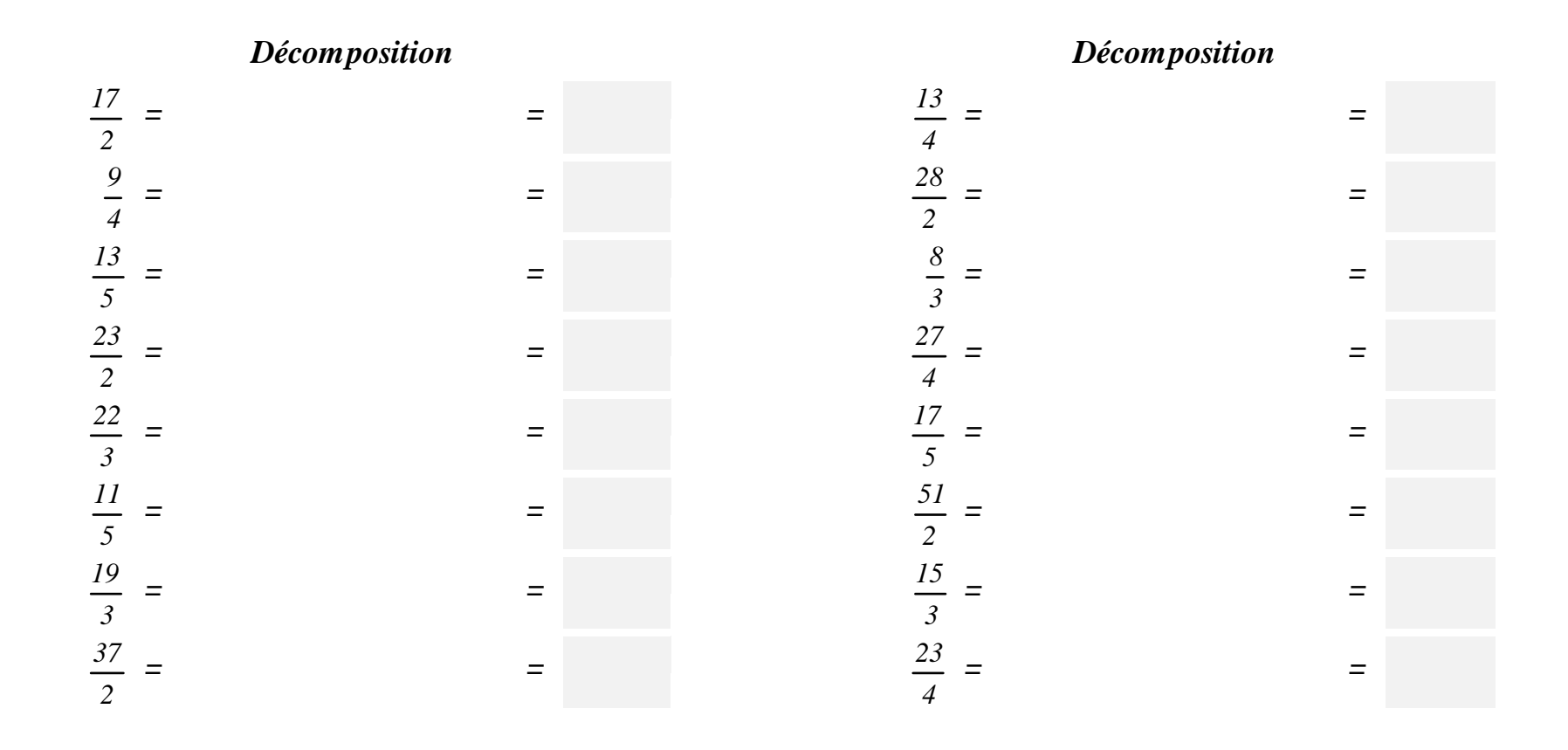

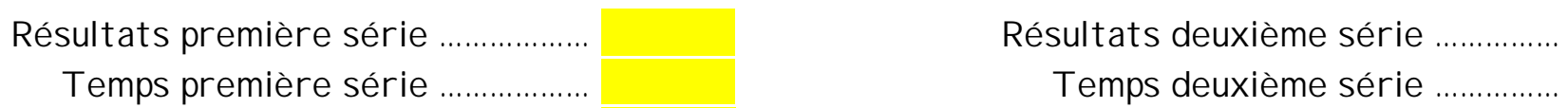

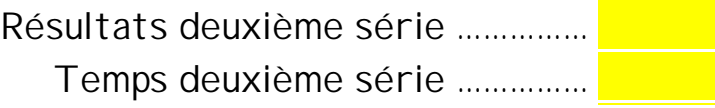